KfK 3905 Mai 1985

# Modellrechnungen zum Korrosions- und Auslaugverhalten von zementierten Abfallprodukten

### Dokumentation des Programms DIFMOD

B. Kienzier Institut für Nukleare Entsorgungstechnik

## Kernforschungszentrum Karlsruhe

#### K E R N F 0 R S C H U N G S Z E N T R U M K A R L S R U H E

Institut für Nukleare Entsorgungstechnik

 $\mathcal{L}_{\text{max}}$ 

 $\bar{\Delta}$ 

KfK 3905

Modellrechnungen zum Korrosions- und Auslaugverhalten von zementierten Abfallprodukten - Dokumentation des Programms 'DIFMOD'

 $\sim 10^7$ 

B. Kienzler

 $\mathcal{L}^{\text{max}}_{\text{max}}$ 

Kernforschungszentrum Karlsruhe GmbH, Karlsruhe

 $\sim 10^{-11}$ 

Als Manuskript vervielfältigt Für diesen Bericht behalten wir uns alle Rechte vor

 $\ddot{\phantom{a}}$ 

 $\lambda$ 

 $\bar{z}$ 

 $\hat{\mathbf{x}}$ 

 $\hat{\mathcal{A}}$ 

 $\mathcal{L}_{\mathcal{A}}$ 

Kernforschungszentrum Karlsruhe GmbH ISSN 0303-4003

#### Zusammenfassung

Es wird ein Modell vorgestellt, mit dessen Hilfe die Freisetzung von Radionukliden und die Korrosion von zementierten Abfallprodukten bei Kontakt mit Wasser oder Salzlaugen berechnet werden kann. Damit kann sowohl das Verhalten der Produkte bei Experimenten im Labormaßstab beschrieben, als auch eine Prognose ihres Verhaltens bei einem Störfall in einem Endlager abgeleitet werden.

Der verwendete mathematische Formalismus beschreibt die Auslaugund Korrosionvorgänge in den Zementprodukten auf der Basis von Diffusions- und Lösevorgängen sowie chemischen Reaktionen. Dieser Formalismus wurde als Computermodell 'DIFMOD' in Fortran codiert.

Der vorliegende Bericht enthält neben der Beschreibung des Programms 'DIFMOD' die Beschreibung des zugehörigen Plotprogramms 'DIFPLO', sowie die Eingabebeschreibungen der beiden Programme. Abschließend werden einige Anwendungen des Modells für die Interpretation von Laboruntersuchungen gezeigt.

Mathematical modelling of the corrosion and leaching behaviour of cemented waste forms

- Documentation of the 'DIFMOD' computer code

Abstract:

A theoretical model is presented which allows to calculate the leaching of radionuclides and the corrosion of cemented waste forms in contact with water or brine. The model computes both the behaviour of specimens in laboratory-scale experiments and provides a forecast of the behaviour of waste forms in the case of an accidental drowning of a repository.

The mathematical formalism employed describes leaching and corrosion on the basis of diffusion and dissolution processes and of chemical reactions. The mathematical formalism is coded in FORTRAN77.

This report includes the documentation of the 'DIFMOD' computer code with the associated 'DIFPLO' plot program and the input manual of both programs.

Finally application of the model is demonstrated by some examples allowing interpretation of experimental data.

Gliederung

 $\bar{\alpha}$ 

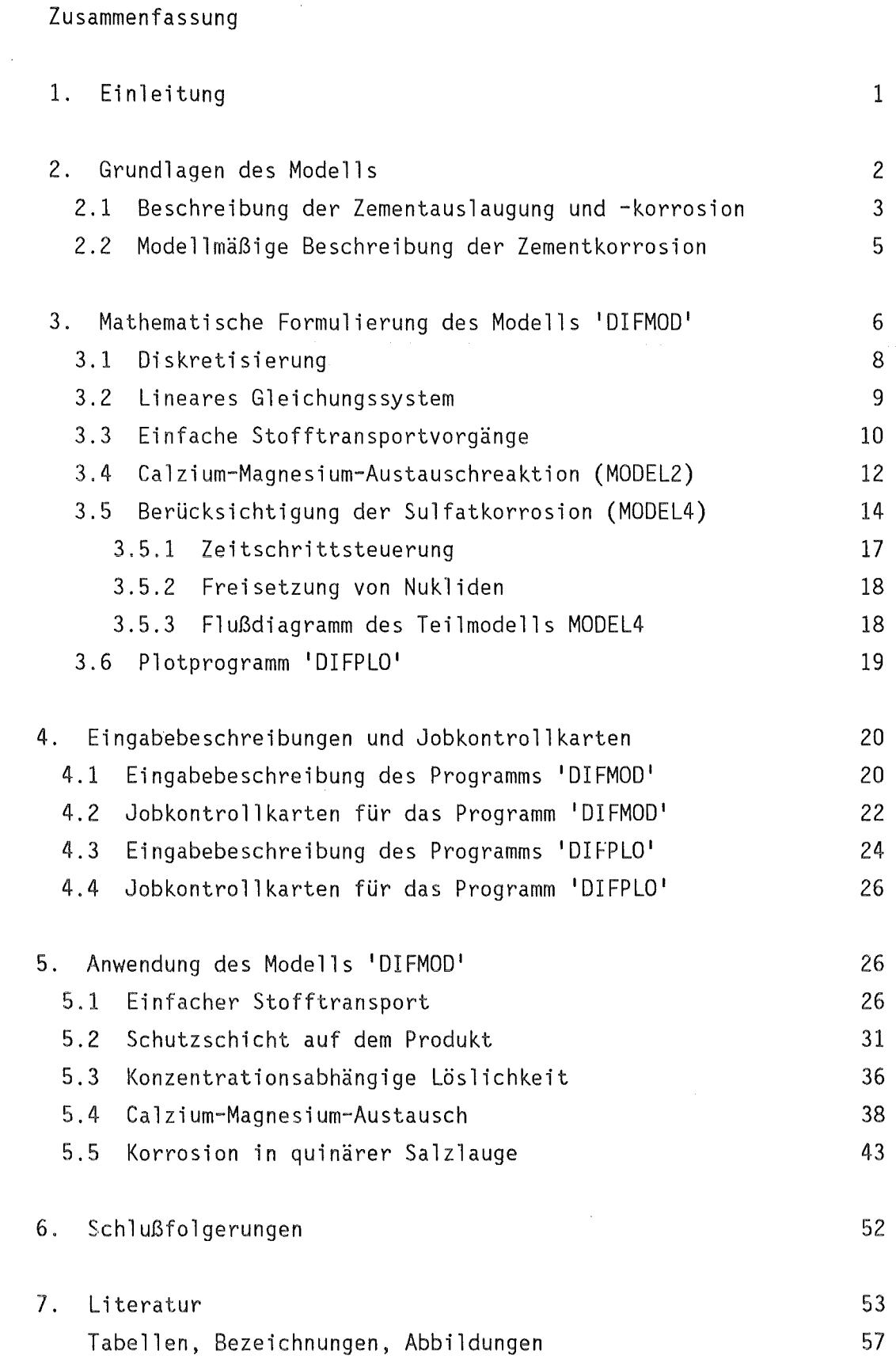

Seite

#### 1. Einleitung

In der vorliegenden Arbeit wird ein theoretisches Modell vorgestellt, das zum Ziel hat, die Freisetzung von Radionukliden aus zementierten radioaktiven Abfällen bei Kontakt mit Wasser oder Salzlaugen zu beschreiben. Dabei soll sowohl das Verhalten von Zementproben bei Auslaug- und Korrosionsexperimenten im Labor, als auch das von realen Abfallgebinden bei einem Störfall in einem Endlager berechnet werden können. In diesem Fall ist die Prognose der langfristigen Aktivitätsfreisetzung von besonderem Interesse.

Die meisten publizierten Auslaug- und Korrosionsmodelle beschreiben die Radionuklidfreisetzung durch Diffusions- und Lösungsansätze. Für zementierte Produkte beruhten die ersten Modelle lediglich auf Diffusionsprozessen (z.B. /1/), es werden auch Sorptions- und Lösevorgänge berücksichtigt (z.B. /2/,/3/). Für Glas und bituminierte Abfälle dominieren Arbeiten, die von der Auflösung der Matrix ausgehen (z.B. /4/,/5/), oder in denen eine Kopplung von Diffusionsund Lösevorgängen angenommen wird (z.B. /6/,/7/). In der konventionellen Betontechnologie liegt das Schwergewicht der Arbeiten bei der Beschreibung der Veränderung der mechanischen Eigenschaften des Betons durch die Korrosionsvorgänge (z.B. /8/).

Das hier beschriebene Modell wurde bereits in früheren Arbeiten vorgestellt (/9/ und /10/). Es beruht auf der modellmäßigen Behandlung der physikalischen Transportvorgänge und der auftretenden chemischen Reaktionen. Das Modell liegt als Commputerprogramm 'DIFMOD' mit dem zugehörigen Plotprogramm 'DIFPLO' vor.

Der vorliegende Bericht enthält die Grundlagen des Modells, die Programm- und Eingabebeschreibung sowie einige interessante Ergebnisse.

Zum besseren Verständnis der Grundidee des Modells wird der Begriff 'Modell' definiert um aufzuzeige<mark>n, welch</mark>e Aussagen aus einem Modell möglich sind.

Die hier benutzte Definition eines Modells orientiert sich im wesentlichen an Pesehel /11/:

- -Ein quantitatives Modell besteht in der mathematischen Beschreibung wesentlicher erfaßbarer Sachverhalte in realen Systemen, wobei
- gewissen wesentlichen Größen des realen Systems umkehrbar eindeutig gewisse Größen des Modells entsprechen und
- gewissen Beziehungen zwischen ausgewaehlten Größen des realen Systems modellmäßige Abhängigkeiten zugeordnet werden.

Es ist selbstverständlich, daß die Güte eines Modells nicht nur durch die möglichst getreue mathematische Beschreibung der Beziehungen zwischen den ausgewählten Größen des realen Systems, sondern auch durch die Auswahl dieser Größen bestimmt ist. Da selten alle Größen und ihre gegenseitigen Abhängigkeiten in einem Modell berücksichtigt werden können, weist jedes Modell Schwächen auf. Diese können besonders stark in Erscheinung treten, wenn mit dem Modell Extrapolationen über die Bedingungen hinaus berechnet werden sollen, die dem Modell zugrunde gelegt sind. Dies bezieht sich sowohl auf zeitliche Extrapolationen, als auch auf die Variation von Einflußgrößen.

Als Maß für die Güte eines Modells dient i .a. die Übereinstimmung zwischen beobachteten und modellmäßig ermittelten Größen. Nur bei hinreichend guter Übereinstimmung sind Extrapolationen zulässig. Anderenfalls können zwar kritische Größen bzw. Abhängigkeiten, die nähere theoretische oder experimentelle Untersuchungen erfordern, identifiziert werden, belastbare Extrapolationen sind in diesen Fällen jedoch nicht möglich.

Aus dieser Definition folgt, daß es nur wenige Systeme gibt, für die nur ein einziges Modell aufgestellt werden kann. Meistens können verschiedene Modelle für ein reales System formuliert werden, die dieses unterschiedlich beschreiben und die für einzelne Teilaspekte unterschiedlich gute Ergebnisse liefern.

#### 2~ Grundlagen des Modells

Entsprechend dieser Definition wird im folgenden ein Modell zur Beschreibung der Auslaug- und Korrosionsvorgänge von zementierten Abfällen entwickelt. Zunächst wird die Beschreibung des realen Systems, d.h. die Beschreibung dererfaßbaren Größen und Abhängigkeiten bei den Auslaug- und Korrosionsvorgängen, vorgenommen.

Die zur Modellentwicklung herangezogenen Auslaug- und Korrosionsuntersuchungen erstrecken sich auf homogene zementierte Abfallprodukte, im wesentlichen zementierte Verdampferkonzentrate aus der Wiederaufarbeitung von abgebrannten Brennelementen. Charakteristisch für diese Produkte ist die homogene Verteilung der Radioaktivität und der Abfallsalze. Es wird davon ausgegangen, daß die Produkte rißfrei und vollständig mit der Porenflüssigkeit benetzt sind.

Zunächst wird das unkorrodierte Zementprodukt vorgestellt: Beim Anmachen des Zementes mit Wasser bilden sich um die unhydratisierten Zementkörner ( $\phi$  1 - 100 µm ) Hydratphasen, die vorwiegend aus Calziumsilikathydrat (CSH) und Calziumaluminathydrat (CAH) bestehen. Diese bilden eine Art Netzwerk aus nadel- bis folienförmigen Kriställchen /12/. Die Zwischenräume dieses Netzwerkes, die Gelporen, besitzen Durchmesser zwischen 1 und 100 nm und sind bei vollständig hydratisierten Zementprodukten mit Porenflüssigkeit gefüllt /13,14/.

Außer den Hydratphasen entstehen je nach Zementart unterschiedliche Mengen Calziumhydroxid (CH). Das ausgefallene Calziumhydroxid bzw. die wegen Wasserentzug durch die Hydratation ausgefallenen Abfallsalze (hauptsächlich Natriumnitrat) können in den Gelporenraum eingebaut werden. Abfallsubstanzen können auch mit den Hydratphasen in die Zementmatrix fixiert oder an beigemengte Zusätze gebunden werden.

Der Gelporenraum eines Zementprodukts nimmt ca. 30 Vol .% ein. Er bildet ein verzweigtes mit Flüssigkeit benetztes System, in dem Transportvorgänge mit wesentlich größerer Geschwindigkeit ablaufen können als in den hydratisierten Festkörperphasen des Zementprodukts.

Man kann annehmen, daß sich in der Gelporenflüssigkeit eines Produkts ein Lösungsgleichgewicht zwischen gelösten und ungelösten Stoffen einstellt. Nach /15/ und /16/ enthält diese Flüssigkeit bei konventionellem Zementstein bzw. Mörtel hauptsächlich Natrium- und Kaliumhydroxid. In der Porenflüssigkeit des Abfallprodukts sind zusätzlich Nitratsalze gelöst.

Gelangt ein zementiertes Abfallprodukt in Kontakt mit Wasser oder Salzlauge, so entsteht ein Konzentrationsgefälle bezüglich der gelösten Substanzen zwischen der angreifenden Flüssigkeit und derjenigen im Gelporenraum.

Nach Biczok /17/ lassen sich 3 Korrosionsmechanismen unterscheiden, die sich überlagern können:

- Auslaugung des Zementsteins.

-Austauschreaktionen und Austritt von leichtlöslichen Verbindungen. - Treiben des Zementes unter Bildung neuer fester Verbindungen. Bei der Auslaugung handelt es sich im wesentlichen um ein Lösen von Ca(OH), bzw. von Radionukliden aus dem Zementstein. Bei diesem Vorgang kann sich der pH-Wert der angreifenden Lösung erhöhen.

Bei der Korrosion von Zement in MgCl $_2$  bzw. MgSO $_4$ -haltigen Lösungen laufen die folgenden chemischen Reaktionen ab:

 $Ca(OH)_2 + MgCl_2$  ---->  $Mg(OH)_2 + CaCl_2$ Ca(OH)<sub>2</sub> + MgSO<sub>4</sub> ----> Mg(OH)<sub>2</sub> + CaSO<sub>4</sub> CaC1<sub>2</sub> + MgSO<sub>4</sub> ----> MgC1<sub>2</sub> + CaSO<sub>4</sub>

Wie die 1. Reaktionsgleichung zeigt, findet bei der Einwirkung von MgCl<sub>2</sub>-haltigen Salzlaugen auf Zementstein eine Austauschreaktion statt. Hierbei entsteht leichtlösliches CaCl<sub>2</sub>, das ausgelaugt werden kann.

Während das ausfallende Mg(OH), eine voluminöse amorphe Substanz bildet, die die Wegsamkeiten des Porenraums vermindert, kann das ausfallende CaSO<sub>4</sub>˙nH<sub>2</sub>O Treiberscheinungen bewirken. Das Treiben von Zementstein wird im Allgemeinen durch Ausfallen von kristallinan Phasen mit unterschiedlichem spezifischen Volumen im Porenraum verursacht, die innere Spannungen im Gefüge hervorrufen und somit zu einer Auflockerung des Gefüges des Zementsteins und zum Entstehen von Mikrorissen führen /18/.

Die Eigenschaften der zementierten Abfallprodukte sowie ihr Auslaugund Korrosionsverhalten wurden in /19/ und /20/ ausführlich beschrieben.

2.2 Modellmäßige Beschreibung der Zementkorrosion

Die im vorigen Kapitel beschriebenen Auslaug- und Korrosionsmechanismen für zementierte Abfallprodukte zeigen, daß im Sinne der Definition eines Modells die Transport- und Lösevorgänge und die chemischen Austauschreaktionen als "gewisse Beziehungen zwischen ausgewählten Größen" angesehen werden können.

Für die Festlegung der benötigten Größen und die mathematische Formulierung der Beziehungen zwischen ihnen wird die äußerst komplizierte Struktur des Zementgels und des zugehörigen Porenraums mathematisch 'homogenisiert', d.h. es wird nicht zwischen hydratisierten Silikatphasen und den flüssigen Phasen des Gelporenraums unterschieden. Die Zementstruktur wird als poröses Material aufgefaßt und den Größen, die die Eigenschaften des Produktes definieren, werden effektive Werte zugeordnet.

Als wesentliche Größen in diesem Modell werden die verschiedenen Stoffkonzentrationen in der Porenflüssigkeit und im Feststoff angesehen. Die Beziehungen zwischen diesen Größen werden durch die Transport- und Lösevorgänge bestimmt, wobei auch den hierfür erforderlichen Konstanten effektive Werte zugeordnet werden.

Die allgemeine Diffusionsgleichung (1) beschreibt die zeitliche Konzentrationsänderung von Substanzen in einem Produkt, wobei gleichzeitig Diffusionsvorgänge, Lösevorgänge von schwerlöslichen Verbindungen in der Porenflüssigkeit, sowie von außen oder innen erzwungene Strömungen auftreten können:

 $-- (Rd c) = \nabla(D \nabla c) + q (c_0 - c) + \nabla(v c) - \lambda Rd c$  (1) at

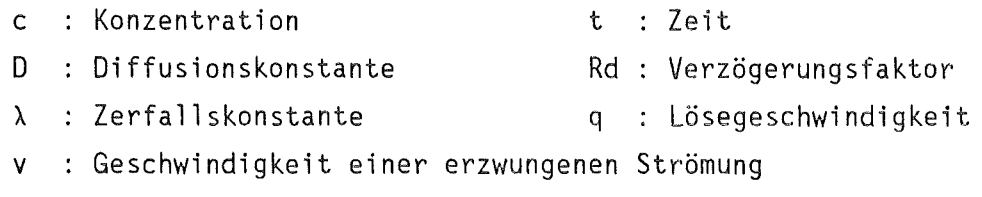

 $c_{0}$  : Sättigungskonzentration

Lösevorgänge im Produkt beziehen sich nicht auf die Auflösung des Zementproduktes durch den äußeren Angriff des Auslaugmediums, sondern auf eine Lösung von Stoffen, die im Porenraum ausgefallen oder in die Silikathydrate eingebaut sind. Solange keine Auslaugung stattfindet, besteht ein Lösungsgleichgewicht. Durch den diffusiven Stofftransport aus dem Porenraum in das Auslaugmedium wird das Gleichgewicht gestört, mit der Folge, daß ungelöste Stoffe nachgelöst werden können.

In der partiellen Differentialgleichung (1) kann der radioaktive Zerfall und eine mögliche Verzögerung des Stofftransportes durch räumlich unterschiedliche Rückhalteeigenschaften des Zementproduktes berücksichtigt werden.

Zur Beschreibung konzentrationsabhängiger chemischer Reaktionen muß für jede beteiligte Substanz eine Differentialgleichung vom Typ (1) gelöst werden, die über die Konzentrationsänderungen in Folge der Reaktionen miteinander gekoppelt sind.

Derartige Koppelungen können z.B. entsprechend der Definition des Löslichkeitsproduktes (2) modelliert werden.

$$
[A]^m \bullet [B]^n = L \tag{2}
$$

[A],[B] Konzentrationen der Stoffe A und B m,n L<sub>a</sub> : Konstanten Löslichkeitsprodukt

 $\sim$ 

Bereits an dieser Stelle muß angemerkt werden, daß Löslichkeitsprodukte nur in verdünnten Lösungen definiert sind. In hochkonzentrierten Porenflüssigkeiten kann ein derartiger Ansatz nur als Näherung angesehen werden.

3. Mathematische Formulierung des Programms 1DIFMOD <sup>1</sup>

Das Computerprogramm ' DIFMOD ' löst die Gleichung (1) wahlweise in eindimensionaler Platten-, Kugel- oder Zylindergeometrie, wobei chemische Reaktionen mit 2 bzw. 3 Partnern untersucht werden können. Das Lösungsverfahren beruht auf einem impliziten Crank-Nicolson

Differenzenverfahren mit tridiagonaler Matrix, das zeitschrittweise gelöst wird.

Als Anfangsbedingungen werden die Konzentrationen im Produkt vorgegeben. Die adiabatische Randbedingung ( Symmetrie ) wird für den inneren Rand des Produktes angesetzt, am Rand zum Auslaugmedium hin werden die durch den Stoffaustausch zeitlich veränderlichen Konzentrationen des Auslaugmediums als Randbedingungen herangezogen.

Das Programm 'DIFMOD' ist in FORTRAN 77 geschrieben. Es hat eine Länge von ca. 3900 Zeilen, besteht aus einem Hauptprogramm ( HP ) sowie 33 Unterprogrammen ( UP ) und benötigt 47 Datenfelder, die der maximalen Anzahl von räumlichen Intervallen entsprechen. Die von den Unterprogrammen benötigten Datenfelder sind in mehreren Commonblöcken definiert.

Das Programm 'DIFMOD' liest im Hauptprogramm die Eingabedaten ein, definiert Konstanten und schreibt Kenndaten in die Plot- und Ausgabedateien. Nach der Berechnung der Diskretisierung mit dem Unterprogramm DISKRT wird, durch die Eingaben gesteuert, das jeweilige Unterprogramm für den gewünschten Modellfall aufgerufen. Z.Zt. existieren Unterprogramme für 5 Modellfälle (UPs MODELO, ... ,MODEL4), in denen jeweils die Zeitschleifen, die Erzeugung der linearen Gleichungssysteme, die Auflösung der Matrizen und die Berechnung neuer Stoffwerte erfolgt. Zu bestimmten (vorgebbaren) Zeiten werden Ausgabeunterprogramme gestartet, die die berechneten Ergebnisse ausdrucken und auf die Ausgabedateien schreiben.

Im UP MODELO werden die Diffusion und Lösungsvorgänge von einer einzelnen Substanz nach der Differentialgleichung (1) berechnet. Mit UP MODELl können zusätzlich Veränderungen der Diffusionskonstanten in Abhängigkeit von der Konzentration bzw. der Zeit untersucht werden, während im UP MODEL3 eine Schutzschicht zwischen dem Abfallprodukt und dem Auslaugmedium berücksichtigt werden kann. Diese Schutzschicht muß allerdings die gleichen Eigenschaften bezüglich der Stofftransportvorgänge aufweisen wie das Abfallprodukt.

Die beiden UPs MODEL2 und MODEL4 berechnen die Calzium-Magnesium-Austauschreaktion (UP MODEL2). Mit UP MODEL4 wird außerdem die Sulfatkorrosion und die Diffusion von weiteren Substanzen erfaßt.

Für alle 5 Modellfälle wird auf das gleiche rekursive Lösungsverfahren für das lineare Gleichungssystem zurückgegriffen (UP ELGS). Bei allen Modellfällen können die veränderlichen Randkonzentrationen infolge des Stoffaustausches in und aus dem Produkt berechnet werden (UP NEWRAN und UP CORRE).

übersteigt der Zeitbedarf einer Rechnung den Wert des Zeitparameters auf der JOB Karte, können alle für die Fortführung der Rechnung erforderlichen Daten in eine Restartdatei abgelegt werden (UP SAVE) und die Rechnung mit einem oder mehreren Fortsetzungsjobs zu Ende geführt werden.

Weitere Unterprogramme sind für die Zwischenspeicherung von Daten (UPs HINHER und WRIREA), zur Integration (UP HELP), zur Berechnung von Bilanzen (UP LADBIL), usw. nötig. Ebenfalls gebraucht werden verschiedene Ausgabeunterprogramme und das UP LESFIL, mit dessen Hilfe die unformatiert gespeicherten Ausgabedateien gelesen und ausgedruckt werden können.

#### 3.1 Diskretisierung

Das eindimensionale Modellgebiet der Länge x<sub>0</sub> kann sowohl äquidistant als auch logarithmisch in bis zu 1000 Intervalle unterteilt werden. Bei nichtäquidistanter Diskretisierung wird das Längenverhältnis des letzten zum 1. Intervall (VH) angegeben, wobei die Numerierung der Intervalle von außen, d.h. von der Kontaktfläche zum korrodierenden Medium nach innen läuft. Die Berechnung der Intervalle bei nichtäquidistanter Diskretisierung erfolgt nach den Gleichungen (3):

$$
FK = VH
$$
  
\n
$$
\Delta x_1 = x_0 \cdot \frac{FK - 1}{FKN - 1}
$$
  
\n
$$
\Delta x_i = \Delta x_{i-1} \cdot FK
$$

Das Unterprogramm DISKRT liefert neben den Intervallen Ax<sub>i</sub>, die i-1 Stützpunkte  $x_{i} = \sum_{i=1}^{n} \Delta x_{i}$  und für Rechnungen in Kugel- bzw. Zylindergeometrie die Mittelpunktsradien der Intevalle:

(3)

$$
r_{i} = x_{0} - x_{i+1} + 0.5 \cdot \Delta x_{i}
$$

#### 3.2 Lineares Gleichungssystem

mit

Durch Einsetzen der jeweiligen Divergenzoperatoren für ebene, Zylinder- und Kugelgeometrie in Gleichung (1) und ausdifferenzieren, ergibt sich eine partielle Differentialgleichung vom Typ:

$$
ac = 3^{2}c
$$
 ac  
\n
$$
--- = D --- + A --- + B c + Q
$$
\n
$$
ax^{2} = 3x
$$
\n
$$
A = -D + --- + v
$$
\n
$$
r = 3x
$$
\n
$$
B = -v + --- -q - \lambda Rd
$$
\n
$$
v = 3x
$$
\n
$$
Q = q c_{0}
$$
\n
$$
0 \text{ bei } \text{ebener} \text{ Geometric}
$$
\n
$$
f = 1 \quad "2y \text{Underkoordinaten}
$$
\n
$$
2 \quad " Kugelkoordinaten
$$

übrige Bezeichnungen siehe Gleichung (1)

Mit der berechneten Diskretisierung des Modellgebietes wird mit der Methode nach Crank-Nicolson aus der partiellen Differentialgleichung (4) ein lineares Gleichungssystem (LGS) abgeleitet, wobei auch die Zeit diskretisiert wird. Die Länge der einzelnen Zeitschritte öt wird in Abhängigkeit von mehreren berechneten Daten gesteuert (siehe Kap.3.5.1).

Die Differentialquotienten in Gleichung (4) werden mit Hilfe einfacher Differenzenformeln berechnet, die für die 1. und 2. Ableitung an einem diskreten Punkt i die Funktionswerte der Nachbarpunkte  $i-1$  und  $i+1$ , sowie die Abstände zwischen diesen Punkten  $\Delta x_{i-1}$ und  $\Delta x_i$  benötigen.

In dem LGS treten die Konzentrationen c<sub>i</sub> zum Zeitpunkt t und die

Werte für A,B,D und Q (siehe Gleichung 4) für die Zeitpunkte t und t+öt auf. Unbekannte sind die Konzentrationen zum Zeitpunkt t+öt. Für jeden diskreten Punkt i (i=l, ... ,N) des Modellgebietes existiert genau eine Gleichung im LGS, wobei für i=l und i=N die Randbedingungen eingesetzt werden.

Als Randbedingungen werden an der Grenzfläche zum Auslaugmedium

$$
c_i = c_R \qquad \text{für } i = 0 \text{ bzw. } r = x_0, \qquad (5)
$$

sowie am Innenrand des Modellgebietes die adiabatische Randbedingung

$$
\begin{array}{l}\n\text{ac} \\
\text{- - = 0} \\
\text{ax}\n\end{array}
$$
\nfür i=N bzw. r=0

\n(6)

angenommen. Letztere definiert eine Symmetrie des untersuchten Modellgebietes (Spiegel- bzw. Rotationssymmetrie).

Das aus Gleichung (4) und den Randbedingungen (5) und (6) abgeleitete LGS ist linear unabhängig und lösbar. Wegen der tridiagonalen Matrix des LGS kann eine Rekursionsformel zur Lösung verwendet werden /20/. Jede Lösung des LGS liefert die gesuchten Konzentrationen zum Zeitpunkt t+öt. Treten durch chemische Reaktionen Änderungen der Stoffwerte ein, können diese zwischen den Zeitschritten berechnet werden und stehen für die Erzeugung des LGS für den folgenden Zeitschritt zur Verfügung.

#### 3.3 Einfache Stofftransportvorgänge

Im Rahmen dieses Modells bedeuten einfache Stofftransportvorgänge, daß lediglich Diffusion und Lösung von homogen verteilten Substanzen berücksichtigt werden. Dabei wird angenommen, daß die Stoffeigenschaften des Zementproduktes, wie z.B. die Diffusionskonstante und die Lösegeschwindigkeit, entweder konstant bleiben, oder nur von der Konzentration des betreffenden Stoffes abhängen. Chemische Reaktionen zwischen mehreren Substanzen werden nicht erfaßt. Bei Cäsium kann angenommen werden, daß das gesamte Inventar in transportierbarer Form vorliegt und deshalb nur Diffusionsprozesse stattfinden, die lediglich durch Retardationsvorgänge beeinflußt werden können. Diese einfachen

Stofftransportvorgänge wurden in /9/ vorgestellt und zum Test des Lösungsverfahrens herangezogen.

Die Programmteile MODELO, MODELl und MODEL3 enthalten einfache Stofftransportvorgänge für einige Modellvorstellungen: MODELO löst die partielle Differentialgleichung (1) mit Berücksichtigung des radioaktiven Zerfall. Die Stoffwerte sind räumlich und zeitlich konstant.

MODEL3 löst ebenfalls die DGL (1), wobei aber die Diffusionskonstante räumlich veränderlich angenommen werden kann. Mit dieser Modellvorstellung wird das Vorhandensein von Schutzschichten oder von in ihrem Gefüge aufgelockerten Schichten an der Oberfläche des Zementprodukts modelliert.

MODELl erlaubt die Untersuchung von Veränderungen der Stoffwerte als Funktion der Konzentration und der Zeit. Es können auch verzögerte Lösungsvorgänge untersucht werden. Derartige Mechanismen wurden zur Berechnung der Strontiumauslaugung herangezogen /9/. In Tabelle 1 sind die verschiedenen Wahlmöglichkeiten im Teilmodell MODELl aufgeführt. Hierzu wird die Eingabegröße LTASK verwendet.

Die beschriebenen Programmteile liefern als Ergebnisse sowohl die Konzentrationsprofile innerhalb des Modellgebietes, als auch die freigesetzten Mengen für die jeweils gewünschten Zeitpunkte. Die Ergebnisse werden ausgedruckt und in einer Plotdatei gespeichert.

Bei diesen einfachen Stofftransportmodellen wird die Zeitschrittsteuerung, d.h. die Berechnung des Zeitinkrementes öt, aus der Konzentrationsänderung am äußeren Rand des Zementproduktes ermittelt (i=l). In diesem Intervall treten die höchsten Gradienten auf, sodaß hier bei zu grober Zeitdiskretisierung numerische Instabilitäten entstehen können.

Liegt die relative Konzentrationsänderung in diesem Intervall über 10% innerhalb eines Zeitschrittes, wird die Zeitschrittlänge halbiert und mit den Daten des vorherigen Zeitschritts das Lösungsverfahren wiederholt. Andererseits wird die Zeitschrittlänge verdoppelt, wenn die relative Konzentrationsänderung weniger als 0.1% beträgt. Dabei wird beachtet, daß immer  $\delta t \leq t/10$  gilt.

Das hier erläuterte Verfahren der Zeitschrittsteuerung wird im UP ELGS berechnet.

#### 3.4 Calzium-Magnesium-Austauschreaktion (MODEL2)

Bei der Modellierung der Zementkorrosion durch die Calzium-Magnesium-Austauschreaktion wird der Transport von beiden Substanzen jeweils durch Lösen der DGL (1) berechnet. Die beiden Gleichungen sind miteinander über die ablaufenden chemischen Reaktionen gekoppelt:

$$
Ca(OH)2 + MgCl2 --- > CaCl2 + Mg(OH)2
$$
 (7)

Schwerlösliches und damit durch Diffusion kaum transportierbares Calziumhydroxid reagiert mit eindringenden Magnesiumionen zu leichtlöslichem, transportierbarem CaCl<sub>2</sub>, während amorphe Magnesiumverbindungen ausfallen. Im Modell wird die Reaktion (7) als Erhöhung der maximalen Löslichkeit des Ca interpretiert. (In Gleichung 1 entspricht die Löslichkeit der Größe c <sup>0</sup>.) Ursprünglich ungelöstes Ca wird dabei aus der Zementmatrix (CH und CSH-Phasen) mobilisiert. Bedingung ist jedoch, daß hinreichend Chloridionen zur Verfügung stehen. Diese werden in der Rechnung nicht explizit behandelt, da das Chlorid eine wesentlich höhere Diffusionskonstante als die beiden reagierenden Kationen besitzt /22/ und somit die Annahme gerechtfertigt ist, daß in jedem Volumenelement, in dem die Reaktion (7) stattfindet, genügend Cl--ionen vorhanden sind.

Die Lösung des durch die Reaktion (7) gekoppelten DGL-Systems (1) wird in den UPs MODEL2 und NEWPA2 durchgeführt. Nach jedem Zeitschritt wird die maximale Ca-Löslichkeit als Funktion der eindiffundierten Mg-Konzentration neu berechnet.

Verschiedene Ansätze wurden zur Beschreibung der Löslichkeitszunahme des Calziums untersucht. Z.B. wurde die transportierbare Anfangskonzentration c<sub>O</sub> mit dem Faktor

$$
\frac{c_{Mg}}{1 + \frac{c}{c_R}}
$$

 $C_{\mathsf{Mg}}$  : Magnesiumkonzentration zum Zeitpunkt t II II im korrodierenden Medium  $c_R$  :

multipliziert. Dadurch konnte sich die tranportierbare Ca-Konzentration höchstens verdoppeln.

Bei der Weiterentwicklung des Modells wurde die Stöchiometrie der Reaktion (7) berücksichtigt und die Erhöhung der Löslichkeit additiv mit der Magnesiumkonzentration berechnet:

 $c_0 + c_{Ma}$ 

Diese Reaktion kann solange ablaufen, bis die schwerlösliche Calziumphase verbraucht ist. Die Aufsättigung der Porenflüssigkeit bis zur maximalen Ca-Löslichkeit wurde als instantaner Prozess angenommen.

Während die Konzentration des transportierbaren Calziums ansteigt, fällt Magnesium im Porenraum des Produktes aus. Dies wird im Modell durch eine entsprechende Verminderung der transportierbaren Mg-Konzentration berücksichtigt.

Ausfallendes amorphes Mg(OH)Cl•n H<sub>2</sub>O kann die Durchlässigkeit des Porenraumes für diffundierende Ionen zumindest zeitweise vermindern. Mit Diffusion als bestimmendem Transportvorgang wird ein derartiger Effekt formal durch eine Verminderung der Diffusionskonstanten beschrieben. Hierbei wird das Verhältnis von ausgefallenem Mg zu mobilisiertem Ca herangezogen :

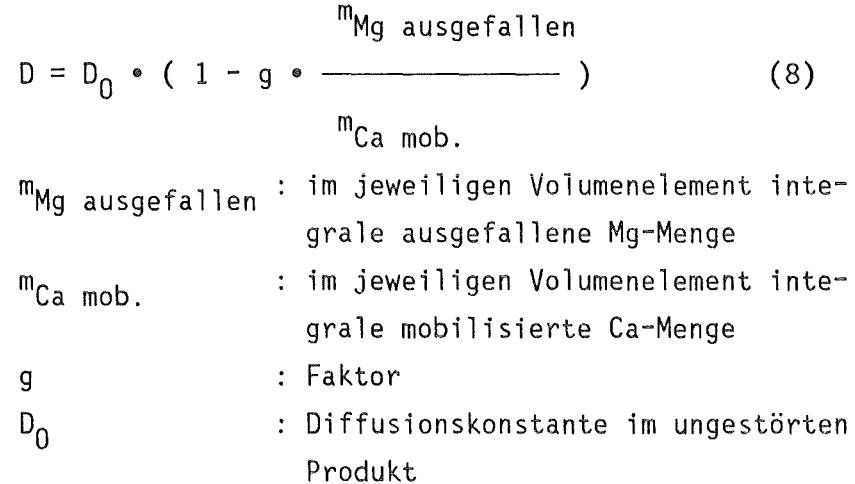

Die hier beschriebenen Änderungen der Stoffwerte werden im UP NEWPA2 nach jedem Zeitschritt berechnet.

Mit der Steuergröße LTASK können in diesen Unterprogramm verschiedene Modellvorstellungen untersucht werden. Die Wechselwirkung zwischen zwei Konzentrationen können nach der Reaktion (7) oder nach anderen Gesichtspunkten berechnet werden (Tabelle 2). Es ist auch möglich Lösevorgänge zu modellieren, bei denen beide reagierenden Partner ursprünglich im Produkt vorhanden sind.

3.5 Berücksichtigung der Sulfatkorrosion (MODEL4)

Im Teilmodell MODEL4 werden außer dem diffusiven Transport der reagierenden Ionenkonzentrationen Ca<sup>2+</sup>, Mg<sup>2+</sup> und SO<sub>4</sub><sup>2</sup> die nur indirekt benötigten Konzentrationen an Cl $^-$ , Na $^-$ , NO $_3^-$ , OH $^-$  und H $_2$ O berechnet. Ähnlich wie in MODEL2 wird die Ca-Mobilisierung durch eine erhöhte Löslichkeit infolge der Austauschreaktion bei Anwesenheit einer hinreichenden Cl<sup>-</sup>-Menge modelliert.

Während beim vorherigen Teilmodell die Anwesenheit von Cl" vorausgesetzt wurde, wird im MODEL4 die Diffusion des Chlorids berechnet. Nach jedem Zeitschritt kann überprüft werden, inwieweit die Bedingungen für die Reaktion (7) erfüllt sind und welcher Anteil des Calziums durch das eindringende Magnesium mobilisiert werden kann.

Die Menge des pro Zeitschritt ausfallenden Magnesiums Ac<sub>Mq</sub> entspricht der Zunahme der mobilisierten Ca-Konzentration und hängt von der verfügbaren Hydroxidkonzentration ab:

> $AC_{Mg}$  ausgefallen = Minimum (  $c_{Mg}$ ,  $AC_{Ca}$ ,  $c_{OH}$  ) (9)  $\Delta c_{\text{Mg}}$  : ausfallendes Magnesium  $\Delta c_{Ca}$  : mobilisiertes Calzium

Diffundiert Calzium in tiefere Bereiche des Produktes ein, in denen ungestörte Verhältnisse vorlagen, wird der überschuß an Calzium in der transportierbaren Phase modellmäßig in eine ungelöste Phase überführt.

Ist die gesamte ungelöste Calziummenge in einem Volumenelement in

die transportierbare Phase gebracht worden, findet in diesem Bereich keine weitere Reaktion mit dem Magnesium mehr statt.

Die Reaktion von Ca mit Sulfat wird mit Hilfe des Löslichkeitsproduktes von CaSO<sub>4</sub> nach Gleichung (2) abgeschätzt. Dieses darf strenggenommen nur für verdünnte Lösungen verwendet werden. Die Porenflüssigkeit des Zementproduktes ist jedoch eine mit vielen verschiedenen Ionen gesättigte Lösung. Deshalb müßten Ionenstärkeneffekte berücksichtigt werden. Ein Ansatz, der die maximale Calziumhydroxidlöslichkeit in Zementprodukten auf der Basis der Debey-Hückel Theorie beschreibt, wurde von Diamond /23/ veröffentlicht, ein ähnlicher Ansatz für CaSO<sub> $4$ </sub> steht bislang noch aus.

Mit dem Löslichkeitsprodukt werden mit der jeweils größeren Ionenkonzentration die gelösten (transportierbaren) Konzentrationen berechnet.

$$
\begin{array}{ll}\n\text{max} \\
\text{c} & = \text{L} \ / \text{c}_{\text{SO}_4} \quad \text{für} \quad \text{c}_{\text{Ca}} \ & & \text{c}_{\text{SO}_4} \\
\text{Ca} & & \text{bzw. analog für das Sulfat}\n\end{array} \tag{9}
$$

Die Konzentrationen c<sub>Ca</sub> und c<sub>SO</sub> sind die durch die Ca-Mg-Austauschreaktion und die diffusiven Transportvorgänge berechneten Werte. Die in jedem Zeitschritt ausfallende Calzium- bzw. Sulfatmenge ergibt sich durch die Differenzen:

$$
c_{Ca} - c
$$
 bzw. analog für Sulfat (10)

Bei der Berechnung der integralen ausgefallenen Menge an Gips wird angenommen; daß nur eine begrenzte Gipsmenge je Volumeneinheit aus~ fallen kann. Ohne diese Annahme findet nur im ersten Intervall zum Korrosionsmedium hin die Reaktion zwischen Calzium und Sulfat statt.

Die instantane Veränderung der Konzentrationen nach Gleichung (9) kann auch bei nicht zu großen Zeitschritten zu numerischen Instabilitäten führen. Daher müssen, insbesondere wenn die Calzium- und Sulfatkonzentrationen vergleichbar sind, sehr feine Zeitschritte gewählt werden.

Die Volumenbilanzen in jedem Inkrement des Modellgebietes werden mit dem UP DELVOL berechnet. Z.Zt. wird jedoch nur CaSO<sub>4</sub>•nH<sub>2</sub>O berücksichtigt, da die ausfallenden Magnesiumhydroxide amorphe Substanzen sind, deren Wirkung auf die inneren Spannungen im Zementgefüge nicht quantifiziert werden kann.

Sie können jedoch, wie im Teilmodell MODEL2 beschrieben, eine 1Porenverstopfung<sup>1</sup> bewirken, und damit eine Änderung der Diffusionskonstanten hervorrufen. Die Änderung der effektiven Diffusionskonstanten wird nach

 $^{\text{\tiny{III}}}$ Mg ausgef.  $D = D_0 \cdot (1-f)$ <sup>m</sup>Mg anf. <sup>C</sup>Ca mob. ) <sup>C</sup>Ca ges. (11)

ermittelt. Der Faktor f kann zwischen 0 und 1 variiert werden, es zeigte sich aber aus den durchgeführten Rechnungen, daß Werte zwischen 0.2 und 0.5 sowohl von der numerischen Konvergenz als auch von den Rechenergebnissen her, die besten Resultate lieferten.

Wie aus vielen Beobachtungen zur Sulfatkorrosion des Zements bekannt ist, treten wegen der inneren Volumenzunahme bei der Gipsausfällung im Porenraum Spannungen auf, die zur mechanischen Auflockerung des Gefüges führen. Im homogenen Modell wurde versucht, diesen Effekt durch eine Erhöhung der effektiven Diffusionskonstanten zu erfassen. Sobald eine bestimmte ausgefallene Gipsmenge in einem Volumenbereich überschritten war, wurde die effektive Diffusionskonstante entsprechend der ausgefallenen Gipsmenge erhöht.

 $D = D_1 \cdot (1 + f \cdot \Delta V_{\text{Gips}})$  (12)

Es zeigte sich aber, daß dieser Effekt nicht durch einen Vergleich mit den vorliegenden Meßdaten verifiziert werden konnte. Deshalb wurde die Zunahme der effektiven Diffusionskonstante durch ausfallenden Gips in den weiteren Modellrechnungen nicht berücksichtigt.

#### 3.5.1 Zeitschrittsteuerung

Ein wesentliches Problem bei der Differenzenmethode ist die Wahl optimaler Zeitschritte. Zwar können bei impliziten Rechenverfahren ( z.B. Crank-Nicolson Verfahren) prinzipiell größere Zeitschritte benutzt werden als bei expliziten, doch müssen im Falle hoher räumlicher Gradienten ebenfalls sehr kurze Zeitschritte verwendet werden. Anderenfalls kann die Konvergenz des Lösungsverfahrens versagen.

Im Teilmodell MODEL4 wird die Zeitschrittsteuerung nicht wie bei den einfachen Stofftransportmodellen in der Lösungsroutine UP ELGS durchgeführt, sondern, weil mehrere (maximal 9) Substanzen nach der DGL (1) berechnet werden, vom UP MODEL4 übernommen. Dieses Unterprogramm ruft das UP DTSTRG auf, welches aus der relativen Änderung der Calziumund Sulfatkonzentration sowie den Diffusionskonstanten die Zeitschrittlängen berechnet. Außerdem werden weitere Bedingungen überprüft, wie z.B. die räumliche Verschiebung von Extremwerten der effektiven Diffusionskonstanten (nach Gleichung 11 und 12) und ob die Zeitschrittlänge mit diesen Extremwerten in einem sinnvollen Verhältnis steht. Die Bedingung hierfür ist:

$$
0.5 \cdot \delta t \leq \Delta x^2 / 6 \cdot D \quad (D = D_{\text{extrem}}) \tag{13}
$$

Ist diese Bedingung nicht erfüllt, wird die Zeitschrittlänge ot auf 10% reduziert.

Liegen die Extremwerte der Sulfatkonzentration deutlich über den Konzentrationen in den Nachbarpunkten, wird ot um 5% vermindert. Eine generelle Maximallänge für die Zeitschritte ist mit

 $\delta t \leq t/200$  (14) definiert. Liegen die relativen Konzentrationsänderungen unter den

vorgegebenen Schranken (i .A. 10% ) und sind die oben aufgeführten Bedingungen eingehalten, werden die Zeitschritte um jeweils 5% vergrößert.

3.5.2 Freisetzung von Nukliden

Das Teilmodell MODEL4 erlaubt die Berechnung der Nuklidfreisetzung unter Berüchsichtigung der durch die Korrosion veränderten Transporteigenschaften des Zementproduktes.

Mit dem UP DIFNUR werden wie für die Chlorid-, Nitrat-, usw. Ionen die Freisetzung der interessierenden Radionuklide durch reine Diffusionsvorgänge berechnet. Die Anfangsdiffusionskonstanten bleiben erhalten, Lösungsvorgänge werden nicht betrachtet.

Mit der Routine KORNUR können sowohl Lösevorgänge, als auch der Einfluß der durch die Korrosion veränderten effektiven Diffusionskonstanten auf die Transportvorgänge berechnet werden.

Als Ergebnis liefern die beiden Unterprogramme neben den Konzentrationsprofilen die freigesetzten Anteile des Nuklids als Funktion der Zeit.

#### 3.5.3. Flußdiagramm des Teilmodells MODEL4

Abbildung 1 zeigt das Flußdiagramm des Teilmodells MODEL4, wobei lediglich die wesentlichsten Unterprogrammaufrufe und Verzweigungen aufgeführt sind. Man erkennt aus dieser Abbildung, daß dieses Teilmodell (stellvertretend für alle Teilmodelle) stark strukturiert und in Unterprogramme zergliedert ist. Somit ist es möglich von verschiedenen Teilen des Gesamtprogramms auf einzelne Unterprogramme zugreifen zu können. Es wurde bei der Programmerstellung darauf geachtet, daß die Variablen und Konstanten in den verschiedenen Unterprogrammen die gleiche Bedeutung haben.

Das FORTRAN Quellprogramm 'DIFMOD' enthält viele Kommentare, sodaß ein Einblick in den Code immer leicht möglich ist.

#### 3.6 Plotprogramm 'DIFPLO'

Die 5 Teilprogramme des Zementkorrosionsmodells 'DIFMOD' schreiben zu jedem Zeitpunkt, an dem Ergebnisse ausgedruckt werden, Daten in Plotfiles. Von den UPs MODELO, MODELl und MODEL3 werden jeweils die Zeiten, die ausgelaugten Mengen und die Konzentrationsprofile mit den zugehörigen Koordinaten gespeichert. In MODEL2 werden die gleichen Daten für beide berechneten Konzentrationen in den Plotdateien abgelegt.

Beim Teilmodell MODEL4 können durch die Steuerparameter LAUS; verschiedene Datensätze ausgewählt werden, die in die 3 Plotfiles gespeichert werden. In Tabelle 4 sind die Steuerparameter mit den zugehörigen Datensätzen aufgelistet.

Außer den oben genannten Daten enthalten die Plotfiles einen Anfangskenndatensatz, der die Anfangskonzentration, die effektive Diffusions~ konstante, Diskretisierung, usw. enthält. Alle Dateien werden unformatiert in 'partitioned' Dateien geschrieben.

Das Plotprogramm 'DIFPLO' ist ein von 'DIFMOD' unabhängiges FORTRAN77 Programm, das die mit 'DIFMOD' erstellten Plotfiles liest und mit weiteren Eingaben verschiedene Darstellungen der berechneten Daten erzeugen kann. Dabei wird die Standard Calcomp Plot Software verwendet. Skalierungsfaktoren und Wertebereiche der darzustellenden Daten werden automatisch ermittelt.

Die Steuerung der Plots, Normierungstaktoren sowie die Beschriftung der Kurven erfolgen über die Eingabe auf Unit 5 mit NAMELIST. Die Plotfiles können aus partitioned Dateien (VBS Format) über beliebige Eingabeeinheiten, aber auch formatiert über Unit 5 (z.B. Meßwerte) eingelesen werden.

- 19 -

4. Eingabebeschreibungen und Jobkontrollkarten

4.1 Eingabebeschreibung des Programms 'DIFMOD'

Fast alle Eingaben erfolgen in 'NAMELIST'.

1. Karte : /RECHZT/ RESTAR = 0 Neustart des Programms = 4 für Fortsetzung der Rechnung mit MODEL4 < 1 lesen und Ausgabe der Datei ' ARCHIV.DATA(XY) ' im VBS-Format

als Unit 10

MINU,SECU : CPU-Zeit der JOB-Karte

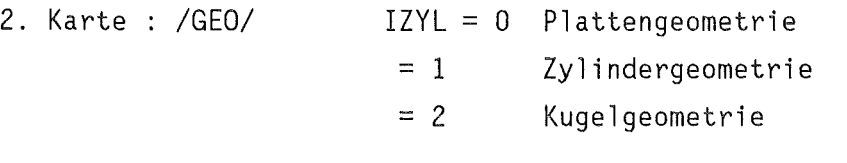

3. Karte : /VOLUM/ VOL Auslaugvolumen in cm<sup>3</sup>

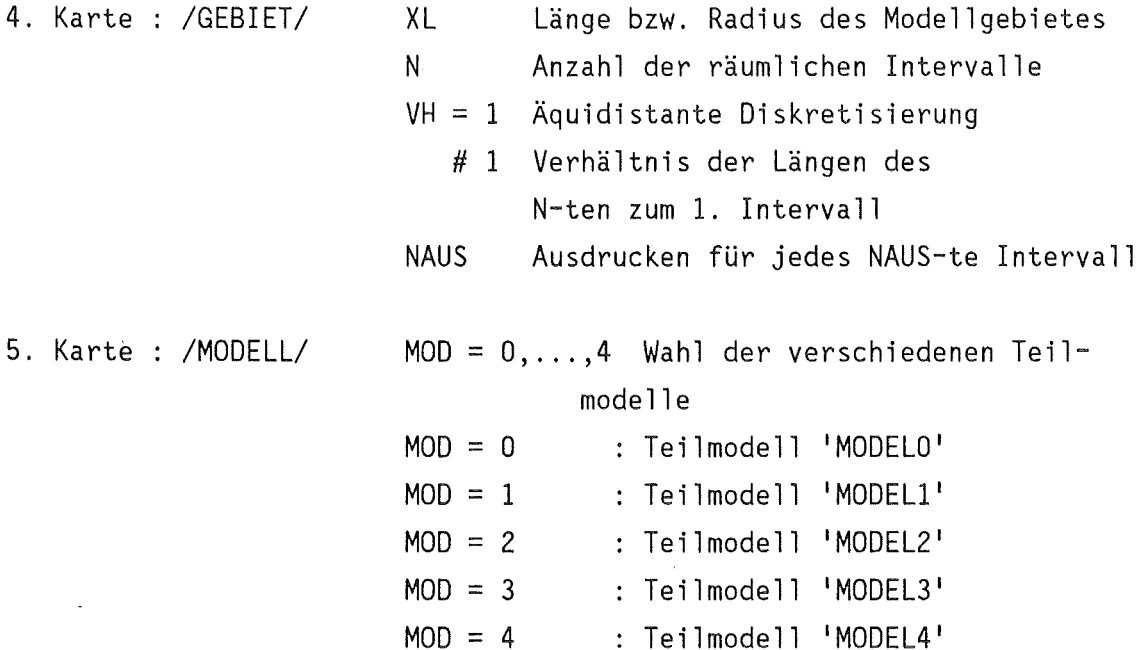

NST für MOD=3 Sprung der Konstanten an I=NST LTASK verschiedene Funktionen in den Teil-Modellen

MOD = 1 : siehe Tabelle 1

6. Karte : /CONST/ 7. Karte : /TIME/  $MOD = 2$ :  $MOD = 4$  : LDRUCK siehe Tabelle 2 siehe Tabelle 3 Ausdruck der Ladungs- und Volumen-Bilanzen CANF(8) für MOD#2 oder #4 beliebige Anfangskonzentration: für MOD=2 : Ca- und Mg-Konzentration für MOD=4 : Ca-,Mg-,SO<sub>4</sub>-,Cl-,Na-, Dimension : NO<sub>3</sub>-,OH- und H<sub>2</sub>O-Konzentration  $q/cm^3$  für MOD = 0,1,3  $mol/cm<sup>3</sup>$  für MOD = 2,4 DANF(8) Diffusionskonstante (Reihenfolge wie für die Anfangskonzentrationen Dimension :  $cm<sup>2</sup>/d$ RAND(8) Randkonzentrationen (Reihenfolge wie für die Anfangskonzentrationen Dimension : QO (8) Q1  $g/cm^{3}$  für MOD = 0,1,3  $mol/cm<sup>3</sup>$  für MOD = 2,4 Lösegeschwindigkeit q<sub>n</sub>\*(c<sub>n</sub>-c) II Dimension : für q<sub>0</sub> und q<sub>1</sub> in 1/d  $q_1$ <sup>\*</sup>c XLAM radioaktive Zerfallskonstante in 1/d RD Verzögerungsfaktor (dimensionslos) CMUA Konzentration an ungelöster Substanz Dimension  $g/cm^{3}$  für MOD = 0,1,3  $mol/cm<sup>3</sup>$  für MOD = 2,4 CMUI Faktor für Änderung von DANF (MOD=4) bzw. CANF in MOD=l TMAX Maximalzeit in Tagen

 $- 21 -$ 

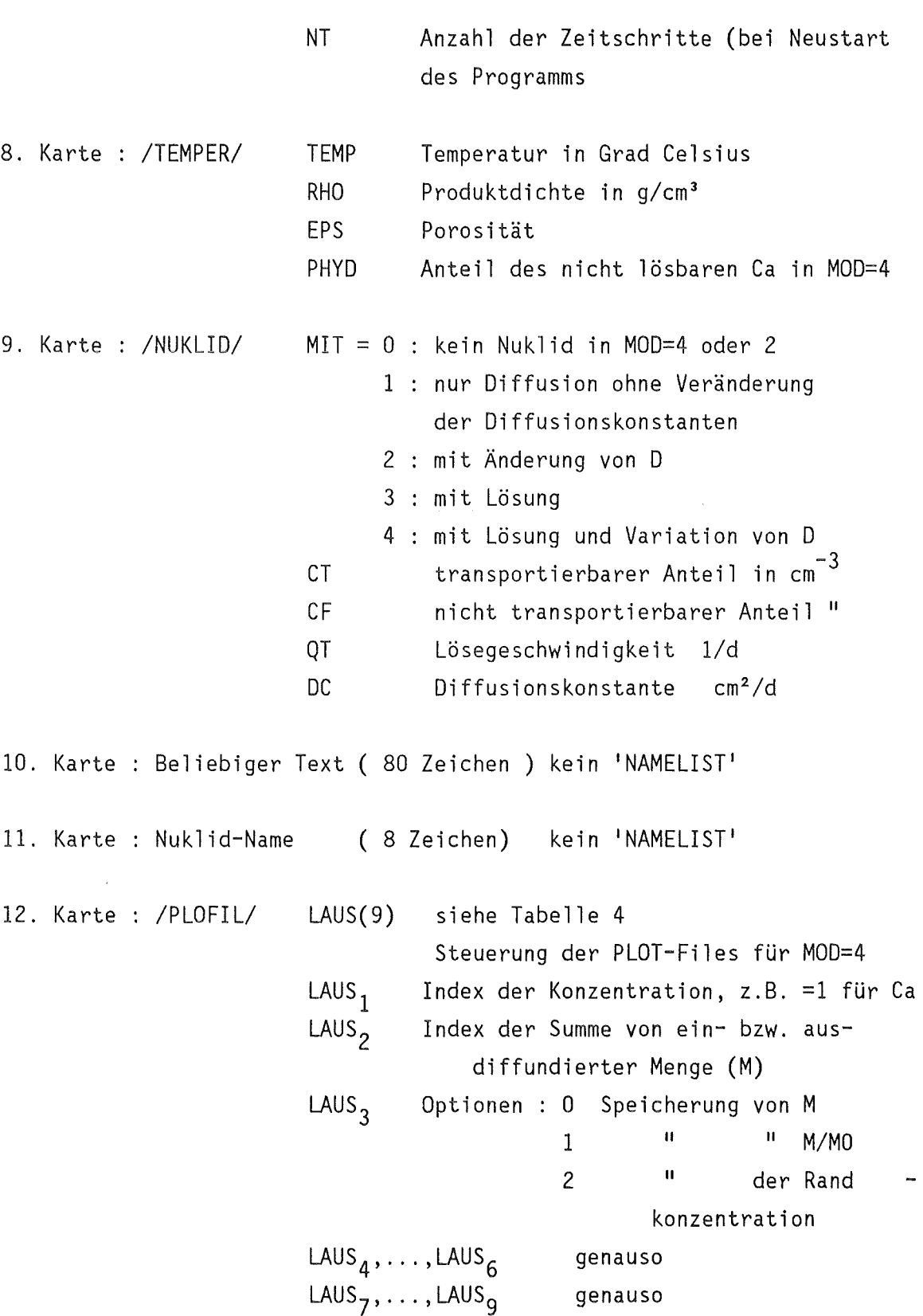

4.2 Jobkontrollkarten für das Programm 1DIFMOD <sup>1</sup>

Es werden alle Jobkontrollstatements aufgeführt, die für das Teilmodell MODEL4 benötigt werden.

 $- 22 -$ 

Die Dateien auf Unit 15,16 und 17 sind die Plotfiles zur weiteren Verarbeitung mit dem Plotprogramm 'DIFPLO'. Wegen der Schwierigkeiten, in FORTRAN 'partitioned data sets' innerhalb eines Programmes sowohl zu beschreiben als auch zu lesen, müssen diese Dateien auch auf Unit 45, 46 und 47 definiert sein, um einen Restart des Programms zur Fortsetzung der Rechnung zu ermöglichen. Alle Daten, die für die Fortführung einer Rechnung benötigt werden, werden in der Restartdatei (sequentielle Datei) auf Unit 49 gespeichert.

Die Ausgaben werden auf Unit 10 (partitioned data set) archiviert. Für die korrekte Handhabung dieser Datei bei Restart muß diese Datei, wie auch die Plotdateien, auf Unit 11 definiert sein. Die Unitnummern 21, 22, 23 und 24 dienen der Zwischenspeicherung von Daten und können als temporäre Dateien behandelt werden. Sie werden nur benötigt, wenn das Modellgebiet in mehr als 300 Intervalle unterteilt werden soll.

Die Eingabedaten werden mit der Prozedur EDCDIC von einer (formatierten) Datei gelesen.

*I I ........* JOB ...................................... . *II* MSGCLASS=H,TIME=(00,30) //\*MAIN LINES=lO //\*FORMAT PR,DDNAME=FT06FOOl,OVFL=ON *II* EXEC EBCDIC,PARM.S=NOCO //S.LISTE DD SYSOUT=\* //S.SYSIN DD DSN= ....... DATA,DISP=SHR //STEPl EXEC F7CG,PARM.C=NOMAP,PLOT=VERSATEC,SPACE=20, // PARM.G='SIZE=999000' //C.SYSPRINT DD DUMMY //C.SYSIN DD DSN=.......DIFMOD.FORT, DISP=SHR *II\* II\** DATEIEN FUER PLOT-PROGRAMM //G.FT15F001 DD DSN=.......DIFMOD1.DATA(...),DISP=SHR,<br>// LABEL=(,,,OUT) IIG.FT16F001 DD DSN= ....... DIFMOD2.DATA( ... ),DISP=SHR, *II* LABEL=(,,,OUT) IIG.FT17F001 DO DSN= ....... DIFMOD3.DATA( ... ),DISP=SHR, *II* LABEL=(,, ,OUT) *II\* II\** DATEIEN FUER RESTART DES PROGRAMMS *II\** ---------------------------------- IIG.FT45F001 DD DSN= ....... OIFMODl.DATA( ... ),DISP=SHR, *II* LABEL=(,, ,IN) IIG.FT46F001 DD DSN= ....... DIFMOD2.DATA( ... ),DISP=SHR, *II* LABEL=(,, ,IN) IIG.FT47F001 DD DSN= ....... DIFMOD3.DATA( ... ),DISP=SHR, *II* LABEL=(,, ,IN) //G.FT49F001 DD DSN=.......RESTART.DATA,DISP=SHR *II\**  ARCHIVIERUNG DER AUSGABEN *II\**  IIG.FTlOFOOl OD DSN= ....... ARCHIV.DATA( ... ),DISP=SHR, *II* LABEL=(,, ,OUT) //G.FT11FOOl DD DSN=.......ARCHIV.DATA(...),DISP=SHR,<br>// LABEL=(,,,IN)<br>//\* ZWISCHEN-SPEICHER DATEIEN *II\** ZWISCHEN-SPEICHER DATEIEN //G.SYSIN DD DSN=&&EBCDIC,DISP=(OLD,DELETE) /IG.FT21F001 DD UNIT=SYSDA,SPACE=(CYL,(lO,lO))  $1/G$ .FT22F001 DD UNIT=SYSDA,SPACE= $(CYL, (10, 10))$  $1/G.FT23F001$  DD UNIT=SYSDA, SPACE=(CYL,(10,10))  $1/G$ .FT24F001 DD UNIT=SYSDA,SPACE= $(CYL, (10, 10))$ 

4.3 Eingabebeschreibung des Programms 'DIFPLO'

1. Karte : Text zur Bezeichnung der Plots im 10A4- Format

2. Karte  $: 312 -$  Format IQO : Steuergröße für Plots  $-1$  : nur  $M = M(t)$  Kurve + 1 nur Profile 0 beides LIN  $# 0 :$  lineare Scalierung in UP 'CXPLOT' IENGL = 1 englische Achsenbeschriftung 3. Karte : /FILE / NMAX : Anzahl der Kurven (max. 6) IFLIE(NMAX) : Unit-Nummer der Eingabedateien (IIG.FTXXF001 DD ) MO = 0 : Plot des 1. Wertes in 'MTPLOT' 1 : Plot des 2. Wertes in 'MTPLOT' Die Karten 4 und 5 werden nicht eingegeben, wenn IQO = 1 ist. 4. Karte : /CFT / KENNT(NMAX) : Nummer der in dem jeweiligen Datensatz auszuwählenden Rechnung (wenn mehrere Rechnungen in einer Datei abgespeichert sind). 5. Karte : 10A4-Format (NMAX Karten) 40 Buchstaben zur Charakterisierung der  $M = M(t) - K$ urven 6. Karte : /CFX / KENNX(NMAX) : Nummer der in dem jeweiligen Datensatz auszuwählenden Rechnung (wenn mehrere Rechnungen in einer Datei abgespeichert sind.) RHO : Dichte zur Normierung der Profile 7. Karte : /CFXTIM/ TIM(NMAX) : Zeitpunkte, zu denen die Profile geplottet werden sollen. 8. Karte : 10A4-Format (NMAX Karten) 40 Buchstaben zur Charakterisierung der Profile

4.4 Jobkontrollkarten für das Programm 'DIFPLO'

Die mit dem Programm 'DIFMOD' erzeugten Plotfiles werden unter den Unitnummern 20, 21 und 22 eingelesen. Die Steuergrößen und Beschriftungen werden mit der Prozedur EDCDIC von einer formatierten Eingabedatei übernommen.

I I ........ JOB ........................... . <sup>I</sup>I\*MAIN LINES=5 //\*FORMAT PR,DDNAME=FT06FOOl,OVFL=ON II EXEC EBCDIC,PARM.S=NOCO IIS.LISTE DD SYSOUT=\*  $1/5$ .SYSIN DD DSN= $\ldots$ ...DATA $(\ldots)$ ,DISP=SHR //STEP1 EXEC F7CG, PARM.C=NOMAP, PLOT=VERSATEC, SPACE=20 IIC.SYSIN DD DSN= ....... DIFPLO.FORT,DISP=SHR //G.SYSIN DD DSN=&&EBCDIC, DISP=(OLD, DELETE) IIG.FT07F001 DD DUMMY  $1/G.FT20F001$  DD  $DSN=$ .......DIFMOD1.DATA $( \ldots )$ ,DISP=SHR,  $1/1$  LABEL= $($ ,,,IN)  $1/G.FT21F001$  DD  $DSN=$ .......DIFMOD2.DATA $( \ldots )$ ,DISP=SHR,  $1/$  LABEL= $($ ,,,IN)  $1/G.FT22F001 DDP_DSN=$ ......DIFMOD3.DATA $( \ldots )$ ,DISP=SHR,  $\frac{1}{1}$  LABEL= $($ ,,,IN) //G.PLOTPARM DD \* &PLOT XMAX=80,&END // EXEC SVPLOT, SPACE=20

5. Anwendung des Modells 'DIFMOD'

In diesem Kapitel werden einige Anwendungen des Modells 'DIFMOD' gezeigt. Es werden Beispiele mit den verschiedenen Teilmodellen gerechnet und die Eingabedaten und Listen der Ausgaben vorgestellt. Zudem werden mit dem Programm 'DIFPLO' erzeugt Plots der Ergebnisse vorgeführt.

5.1 Einfacher Stofftransport

Es wird die Auslaugung eines Radionuklids (Sr-85) aus einer zementierten zylindrischen Probe mit 5 cm Durchmesser in 10 cm<sup>3</sup> reinem Wasser berechnet.

Hierbei sollen nur Diffusionsprozesse ( $D = 1.E-03$  cm<sup>2</sup>/d) berücksichtigt werden. Die Anfangskonzentration in der Probe beträgt  $1 \frac{q}{cm^3}$ .

Das zylindrische Modellgebiet wird in 50 nicht äqidistante Intervalle unterteilt, wobei als Längenverhältnis des 50. zum 1. der Wert 5 verwendet wird.

Eingabedaten:

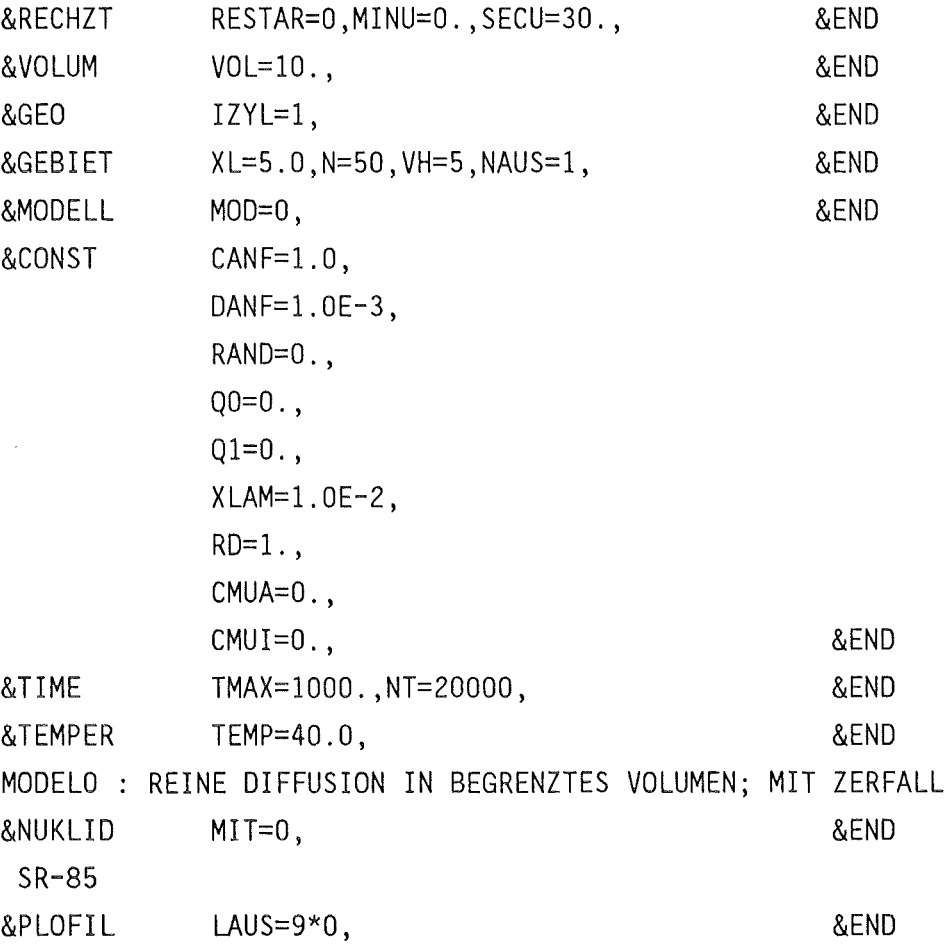

In Abbildung 2 sind mehrere mit diesen Modellvorstellungen berechnete Freisetzungsverläufe dargestellt. Zum Vergleich sind außer den Sr-85-Freisetzungen die Freisetzungsverläufe für nicht radioaktive Stoffe geplottet.

Die Kurven 1 und 4 zeigen die Auslaugung als Funktion der Zeit in 10 cm<sup>3</sup> Wasser, wobei nur Diffusionsprozesse berücksichtigt wurden. Die Kurven 2 und 5 geben die entsprechenden Freisetzungen in einem unendlichen Wasservolumen an.

Bei den Kurven 3 und 6 werden neben der Diffusion auch Lösevorgänge zur Freisetzung berücksichtigt. Es wird dabei von 50% transportierbarem und 50% nichttransportierbarem Stoffanteil ausgegangen. Die Lösegeschwindigkeit q $_0$  beträgt 0.01 d $^{\texttt{-1}}\cdot$ 

Die folgende Liste dient als Beispiel für die Ergebnisdarstellung.

EINGABEN:

 $\mathcal{L}^{\mathcal{L}}(\mathcal{L}^{\mathcal{L}}(\mathcal{L}^{\mathcal{L}}(\mathcal{L}^{\mathcal{L}})))$ 

 $\sim 10^{11}$ 

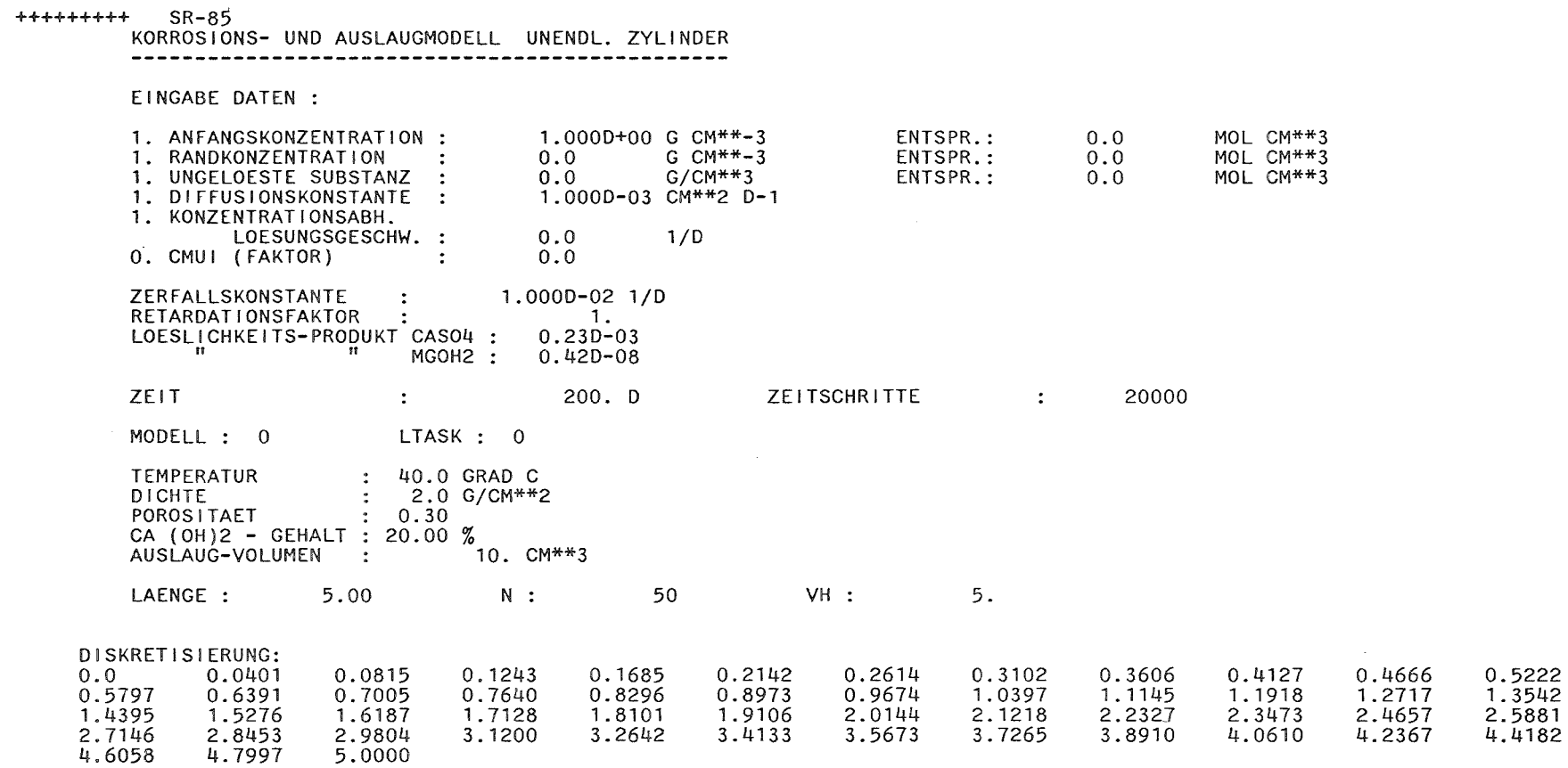

LISTE DER ERGEBNISSE :
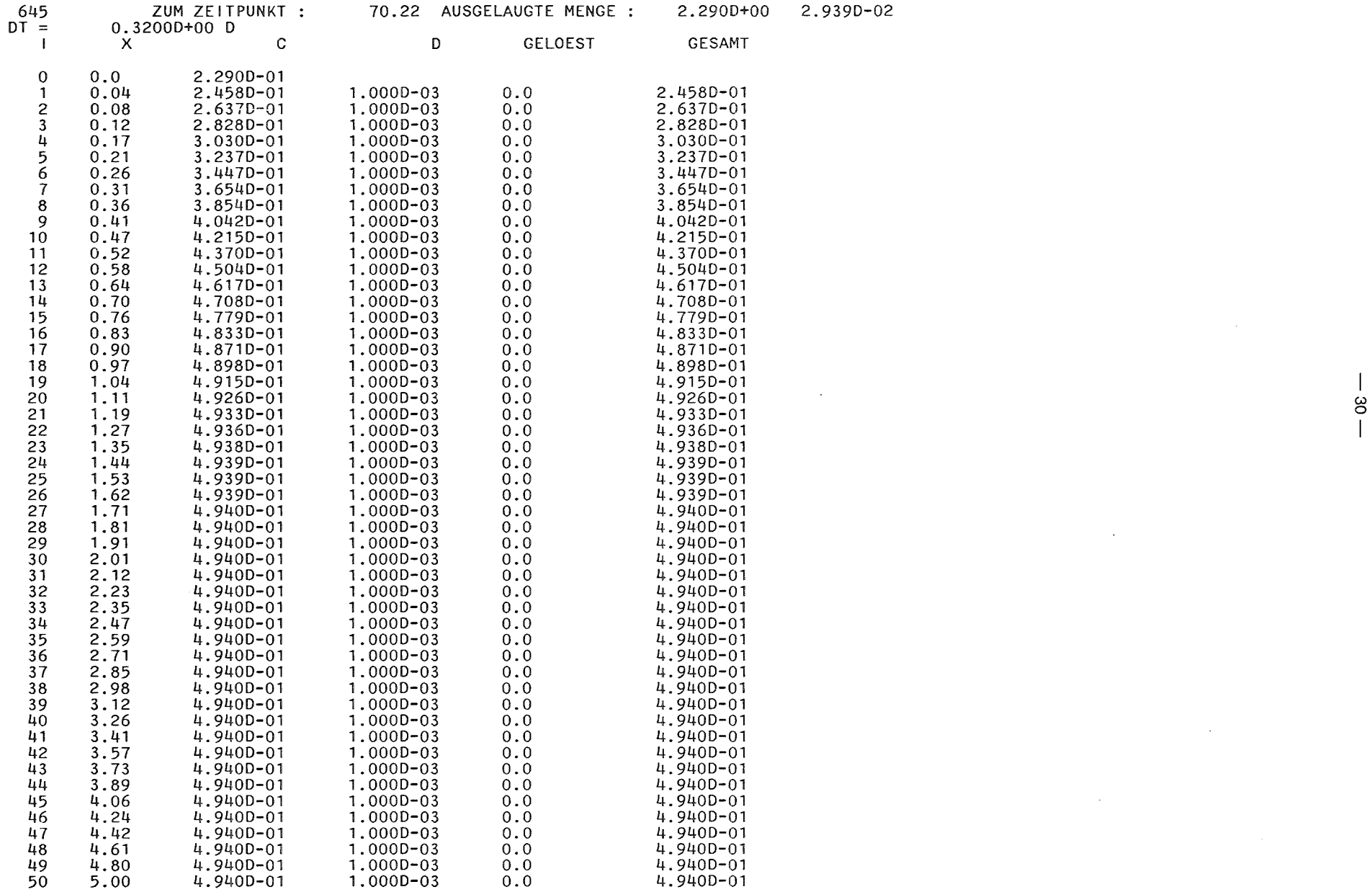

 $\sim 10^{-1}$ 

 $\sim 10$ 

5.2 Schutzschicht auf dem Produkt

Es wird die Auslaugung eines nicht radioaktiven Stoffes aus einer zylindrischen Probe mit 5 cm Durchmesser, die mit einer 1 cm dicken Deckschicht aus Zement bedeckt ist, in einem unendlichen Volumen berechnet.

Hierbei sollen nur Diffusionsprozesse ( $D = 1.E-03 cm<sup>2</sup>/d$ ) berücksichtigt werden. Die Anfangskonzentration in der Probe beträgt 1 g/cm<sup>3</sup>. In der Deckschicht ist die Anfangskonzentration null.

Es werden folgende Variationen diskutiert :

- -Zylinder mit Deckschicht, die die gleiche Diffusionskonstante aufweist wie das Produkt.
- Zylinder mit Deckschicht, die eine um den Faktor 5 erhöhte Diffusionskonstante gegenüber dem Produkt hat.
- -Zylinder ohne Deckschicht mit gleichem Durchmesser.

Das zylindrische Modellgebiet wird in 60 äqidistante Intervalle unterteilt. 10 Intervalle werden zur Diskretisierung der 1 cm dicken Deckschicht benutzt.

Der Wert DANF<sub>2</sub> gibt die Diffusionskonstante in der Deckschicht an.

Eingabedaten:

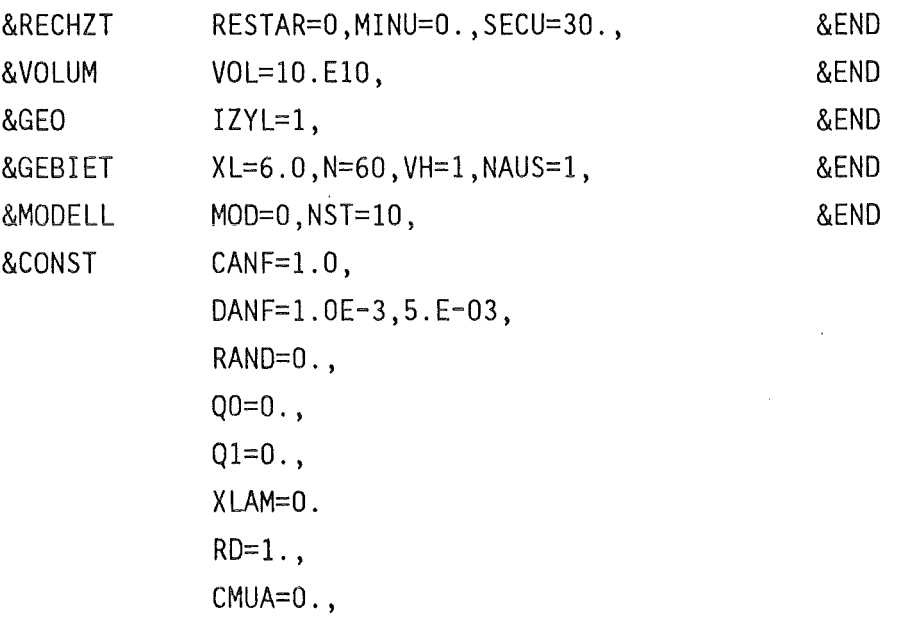

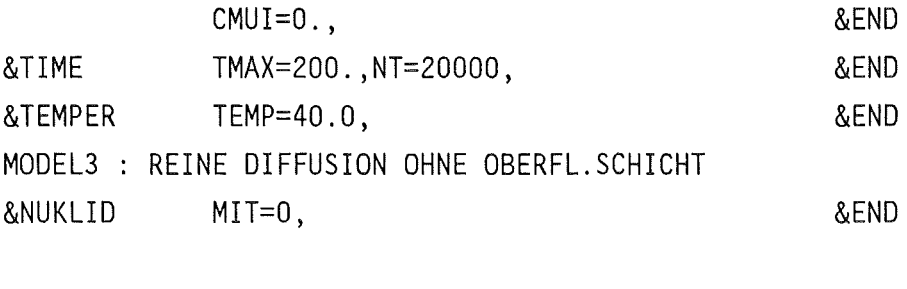

&PLOFIL LAUS=9\*0. &END

Die Abbildung 3 zeigt Konzentrationsprofile im Produkt bzw. in der Schutzschicht. Es zeigt sich, daß sich ein linearer Abfall der Konzentration über die Oberflächenschicht einstellt. Bei den hier gewählten Diffusionskonstanten ergibt sich zum Zeitpunkt t=lOOO d kein Unterschied, wenn die Diffusionskonstanten in der Oberflächenschicht um einen Faktor 4 variieren.

Zum Vergleich ist in Abbildung 3 das Konzentrationsprofil für ein Produkt der gleichen Geometrie ohne Oberflächenschicht aufgetragen. Die folgende Liste enthält die Ergebnisdarstellung zum Zeitpunkt  $t = 100$  d.

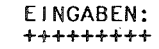

 $\sim 100$  km s

 $\mathcal{L}$ 

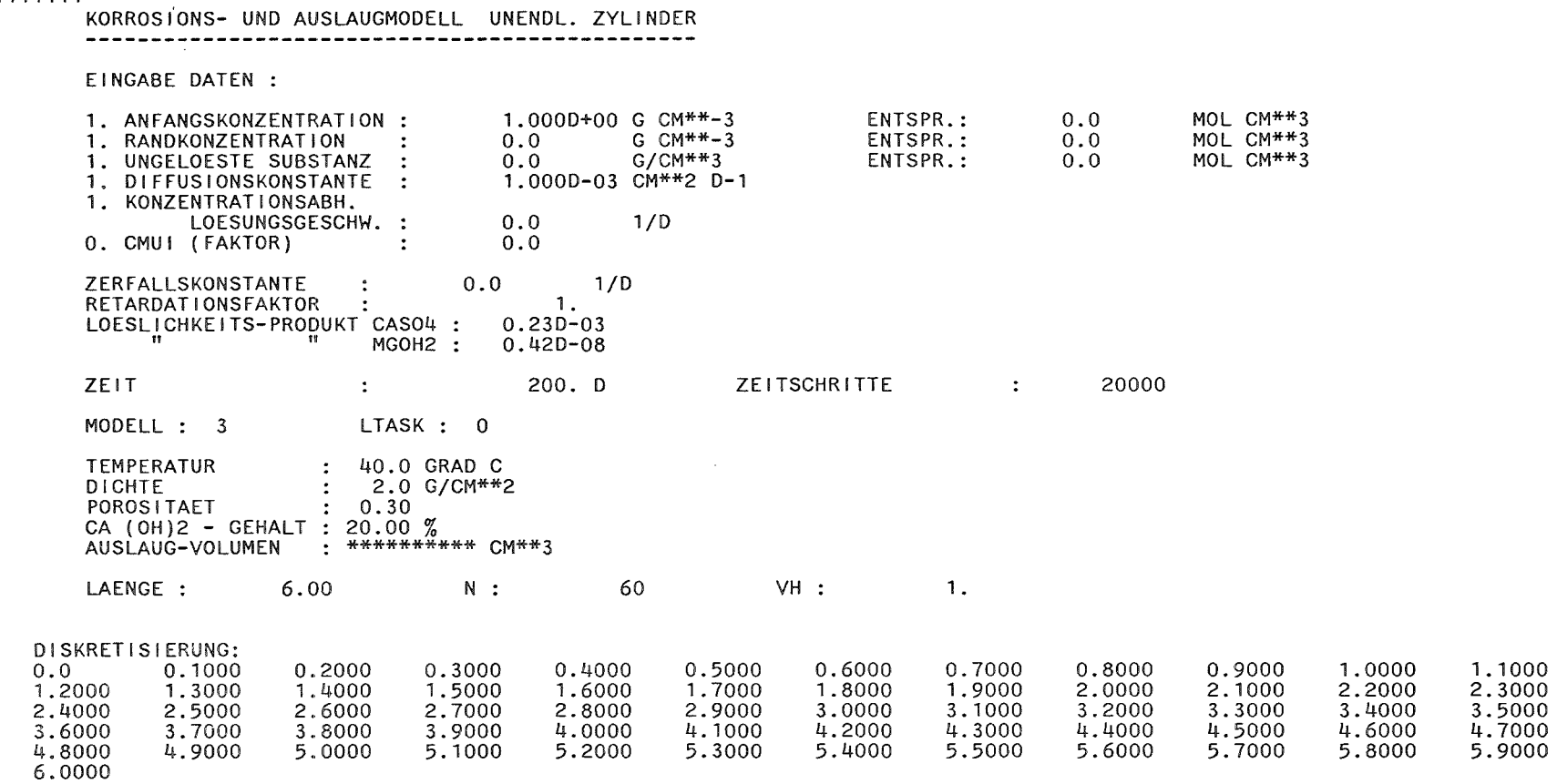

 $\mathcal{L}^{\text{max}}_{\text{max}}$ 

LISTE DER ERGEBNISSE :

 $\mathcal{L}^{\text{max}}_{\text{max}}$  and  $\mathcal{L}^{\text{max}}_{\text{max}}$ 

 $\sim$ 

 $\sim 100$ 

-------~-----~------·"--·-

- ~-~·------------

 $DT = 0.2560Q + 01 D$ 

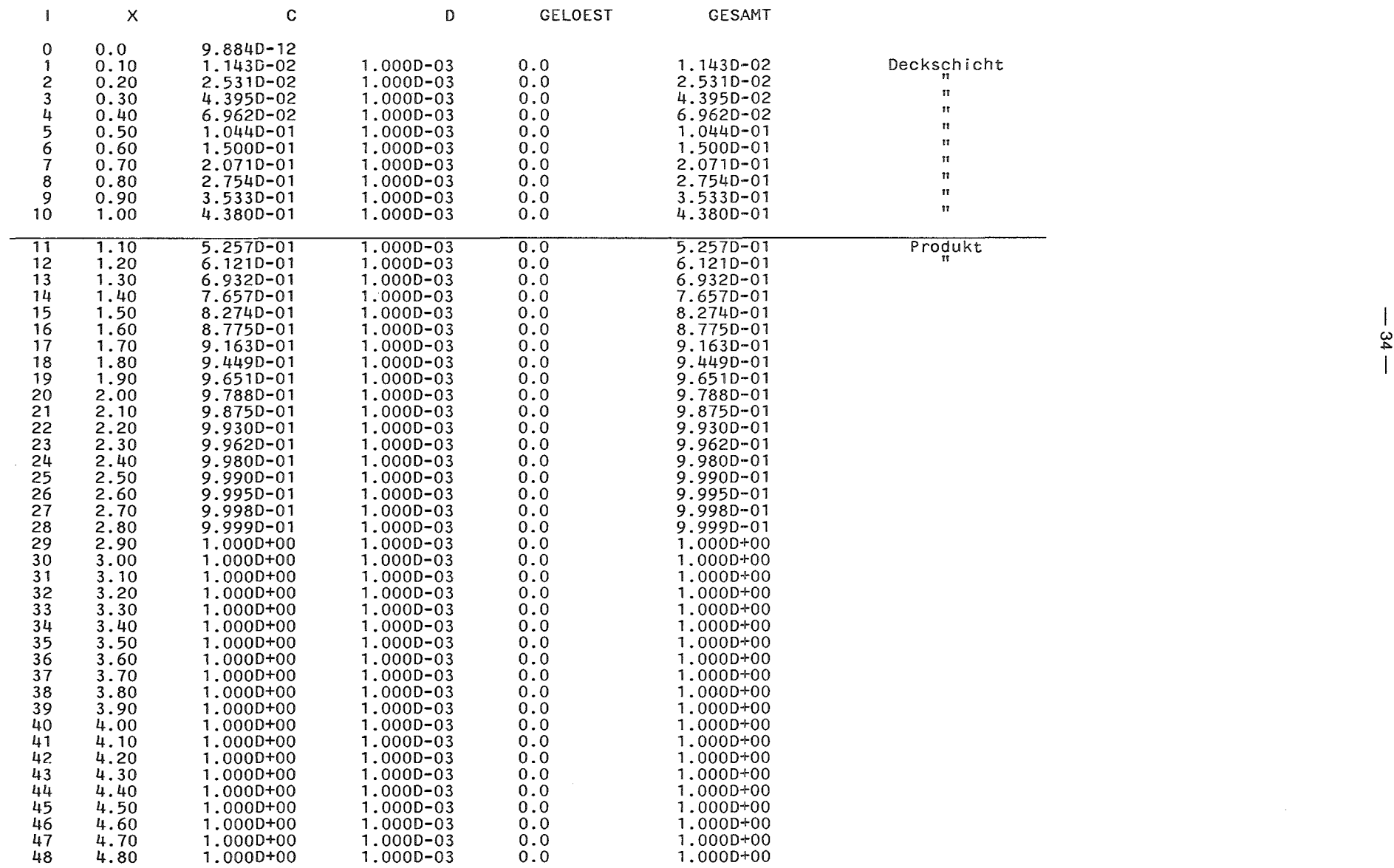

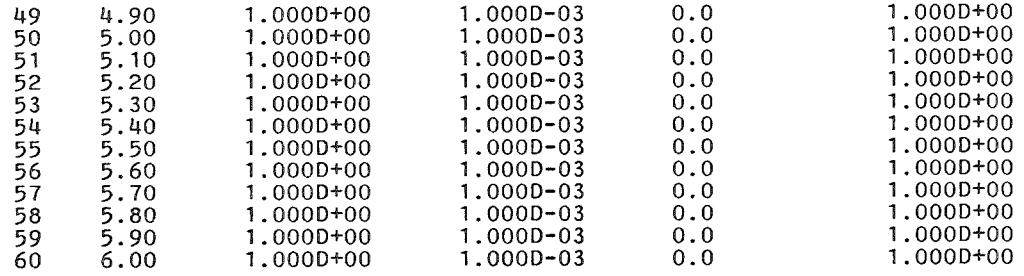

 $\label{eq:2.1} \frac{1}{2} \sum_{i=1}^n \frac{1}{2} \sum_{j=1}^n \frac{1}{2} \sum_{j=1}^n \frac{1}{2} \sum_{j=1}^n \frac{1}{2} \sum_{j=1}^n \frac{1}{2} \sum_{j=1}^n \frac{1}{2} \sum_{j=1}^n \frac{1}{2} \sum_{j=1}^n \frac{1}{2} \sum_{j=1}^n \frac{1}{2} \sum_{j=1}^n \frac{1}{2} \sum_{j=1}^n \frac{1}{2} \sum_{j=1}^n \frac{1}{2} \sum_{j=1}^n \frac{$ 

 $\mathcal{A}(\mathcal{A})$  and  $\mathcal{A}(\mathcal{A})$  are the set of the set of the set of the set of the set of  $\mathcal{A}(\mathcal{A})$ 

 $\mathcal{L}(\mathcal{L}(\mathcal{L}))$  and  $\mathcal{L}(\mathcal{L}(\mathcal{L}))$  . The contribution of the contribution of  $\mathcal{L}(\mathcal{L})$ 

 $\mathcal{L}(\mathcal{L}^{\mathcal{L}})$  and  $\mathcal{L}(\mathcal{L}^{\mathcal{L}})$  and  $\mathcal{L}(\mathcal{L}^{\mathcal{L}})$ 

က္က

 $\label{eq:2.1} \frac{1}{\sqrt{2\pi}}\int_{\mathbb{R}^3}\frac{d\mu}{\sqrt{2\pi}}\left(\frac{d\mu}{\sqrt{2\pi}}\right)^2\frac{d\mu}{\sqrt{2\pi}}\frac{d\mu}{\sqrt{2\pi}}\frac{d\mu}{\sqrt{2\pi}}\frac{d\mu}{\sqrt{2\pi}}\frac{d\mu}{\sqrt{2\pi}}\frac{d\mu}{\sqrt{2\pi}}\frac{d\mu}{\sqrt{2\pi}}\frac{d\mu}{\sqrt{2\pi}}\frac{d\mu}{\sqrt{2\pi}}\frac{d\mu}{\sqrt{2\pi}}\frac{d\mu}{\sqrt{2\pi}}$ 

the contract of the contract of the contract of

### 5.3 Konzentrationsabhängige Löslichkeit

Es wird die Auslaugung eines nicht radioaktiven Stoffes aus einer 5 cm dicken Platte berechnet, wobei angenommen wird, daß Lösungseffekte erst dann auftreten, wenn die ursprüngliche Konzentration durch Diffusion auf die Hälfte reduziert ist.

Hierbei sollen der Diffusionsprozeß ( $D = 1.E-03 cm<sup>2</sup>/d$ ) und eine Lösegeschwindigkeit von  $0.01 \text{ d}^{-1}$  berücksichtigt werden. Die Ergebnisse werden mit Daten verglichen, bei denen die Lösegeschwindigkeit unabhängig von der Konzentration angenommen wurde.

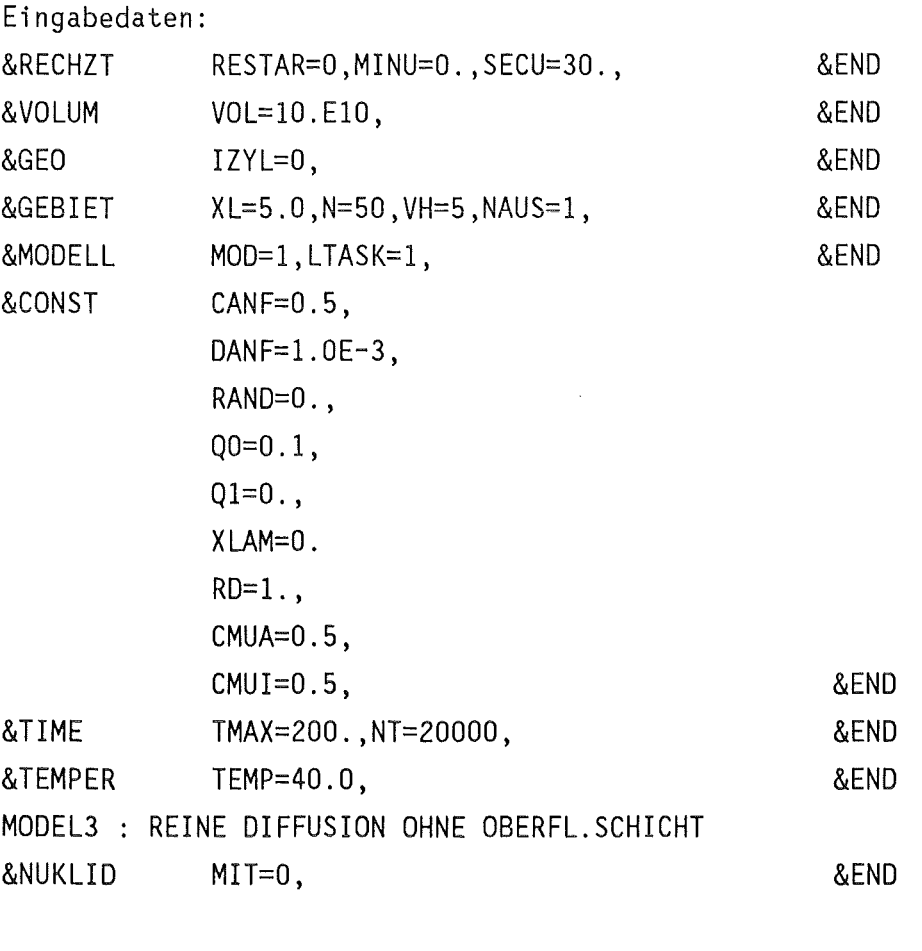

&PLOFIL LAUS=9\*0, &END

Bei diesem Beispiel wird auf die Ausgabeliste verzichtet. Die Ergebnisse werden in den Abbildungen 4 und 5 dargestellt. Diese Abbildungen zeigen die Konzentrationsprofile und die freigesetzten Mengen als Funktion der Zeit. Hierbei wurde ein Vergleich zwischen den Ergebnissen mit dem Teilmodell MODELl bei konzentrationsabhängiger Lösegeschwindigkeit und den Ergebnissen aus dem Teilmodell MODELO mit konstanter Lösegeschwindigkeit vorgenommen.

- 37 -

In Abbildung 4 entspricht das flachere Profil der konzentrationsabhängigen Lösegeschwindigkeit. Diese Darstellung zeigt jeweils nur den transportierbaren Anteil der Substanz.

Wie aus Abbildung 5 zu sehen ist, liegt die Freisetzung bei konzentrationsunabhängiger Lösegeschwindigkeit erwartungsgemäß höher.

### 5.4 Calzium-Magnesium-Austausch

Mit dem Teilmodell MODEL2 wird die Calzium-Magnesium-Austauschreaktion berechnet. Die Rechnung entspricht der in /9/ beschriebenen, es wird hier jedoch Zylindergeometrie angenommen.

Die Anfangskonzentration an Calzium im Produkt entspricht den gemessenen Werten für Hochofenzementprodukte. Die Randkonzentration an Mg $^{\mathrm{2+}}$ ist durch die quinäre Salzlauge gegeben. Als Diffusionskonstanten werden die in /9/ benutzten Werte herangezogen.

Eingabedaten:

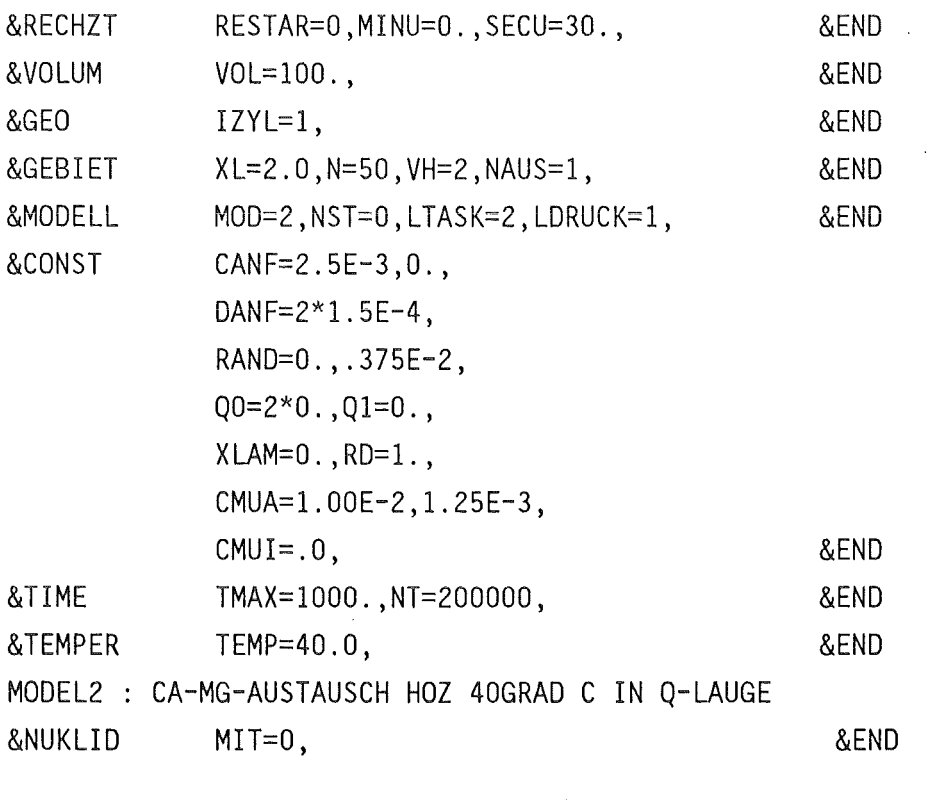

&PLOFIL LAUS=9\*0, &END

Die Abbildungen 6 und 7 zeigen die berechneten Konzentrationsprofile im Vergleich mit Meßwerten zu den Zeitpunkten t=168 d und t=336 d. Zusätzlich ist in den Abbildungen ein berechnetes Calziumprofil geplottet, bei welchem die Diffusionskonstante unabhängig von der ausgefallenen Magnesiumhydroxidmenge angenommen wurde. Es zeigt sich, daß der ausgeprägte Peak in den Calziumkonzentrationsprofilen nur bei einer Verminderung der Diffusionskonstanten in Abhängigkeit von der Menge an ausgefallenem Mg richtig beschrieben wird.

 $\sim$ 

Die Liste der Ergebnisse enthält sowohl die Konzentrationen an transportierbarem Calzium, in die transportierbare Phase gebrachtes Calzium sowie die gesamte Calziumkonzentration. Für Magnesium werden die entsprechenden Werte gelistet.

 $\frac{1}{\Lambda}$  .

+++++++++

1.9446

KORROSIONS- UND AUSLAUGMODELL UNENDL. ZYLINDER EINGABE DATEN :  $CA$   $2+$ 1. ANFANGSKONZENTRATION : 1.000D-01 G CM\*\*-3 ENTSPR.:<br>1. RANDKONZENTRATION : 0.0 G CM\*\*-3 ENTSPR.: 1. RANDKONZENTRATION : 0.0 G CM<sup>##-3</sup> ENTSPR.:<br>1. UNGELOESTE SUBSTANZ : 4.000D-01 G/CM<sup>##3</sup> ENTSPR.: 1. UNGELOESTE SUBSTANZ :  $4.000D-01$  G/CM\*\*3<br>1. DIFFUSIONSKONSTANTE :  $1.500D-04$  CM\*\*2 D-1 1. DIFFUSIONSKONSTANTE : 1 . KONZENTRATIONSABH. LOESUNGSGESCHW.: 0.0 1/D<br>(FAKTOR) : 9.000D-01 0. CMUI (FAKTOR) MG 2+ 2. ANFANGSKONZENTRATION : 0.0 G CM<sup>\*\*-3</sup> ENTSPR.:<br>2. RANDKONZENTRATION : 9.000D-02 G CM<sup>\*\*-3</sup> ENTSPR.: 2. RANDKONZENTRATION : 9.000D-02 G CM<sup>\*\*-3</sup> ENTSPR.:<br>2. UNGELOESTE SUBSTANZ : 3.000D-02 G/CM<sup>\*\*3</sup> ENTSPR.: 2. UNGELOESTE SUBSTANZ : 3.000D-02 G/CM\*\*3<br>2. DIFFUSIONSKONSTANTE : 1.500D-04 CM\*\*2 D-1 2. DIFFUSIONSKONSTANTE : 2. KONZENTRATIONSABH. LOESUNGSGESCHW.: 0.0 1/D<br>(FAKTOR) : 9.000D-01 0. CMUI (FAKTOR) RETARDATIONSFAKTOR : 1.<br>LOESLICHKEITS-PRODUKT CASO4 : 0.23D-03 LOESLICHKEITS-PRODUKT CASO4: 0.23D-03<br>MGOH2: 0.42D-08 ZEIT : 1000. D ZEITSCHRITTE : MODELL : 2 TEMPERATUR DICHTE POROSITAET LTASK : 2 40.0 GRAD C  $: 2.0 \text{ G/CM**2}$ 0.30 CA (OH)2 - GEHALT 20.00 % AUSLAUG-VOLUMEN 100. CM\*\*3 LAENGE : 2.00 N : 0.0 0.0277 0.0558 0.0843<br>0.3598 0.3926 0.4259 0.4597 0.3598 0.3926 0.4259 0.4597 0.7861 0.8250 0.8645 0.9045<br>1.2913 1.3374 1.3842 1.4316 1.2913 1.3374 1.3842<br>1.8900 1.9446 2.0000 50 VH : 2. 0.1132 0.1425 0.1723 0.2024<br>0.4939 0.5287 0.5639 0.5996 0.4939 0.5287 0.5639 0.5996 0.9451 0.9862 1.0280 1.0703 1.5779 2.500D-03 MOL CM\*\*3 0.0 MOL CM\*\*3 1.0000-02 MOL CM\*\*3 0.0 MOL CM\*\*3 3.7500-03 MOL CM\*\*3 1.2500-03 MOL CM\*\*3 200000 0.2330 0.2640<br>0.6359 0.6726 0.6359 0.6726<br>1.1133 1.1568 1. 1133 1.1568 1.7306 0.2955 0.3274<br>0.7099 0.7477 0.7099 0.7477<br>1.2010 1.2458 1.2010 1. 2458

1.8361

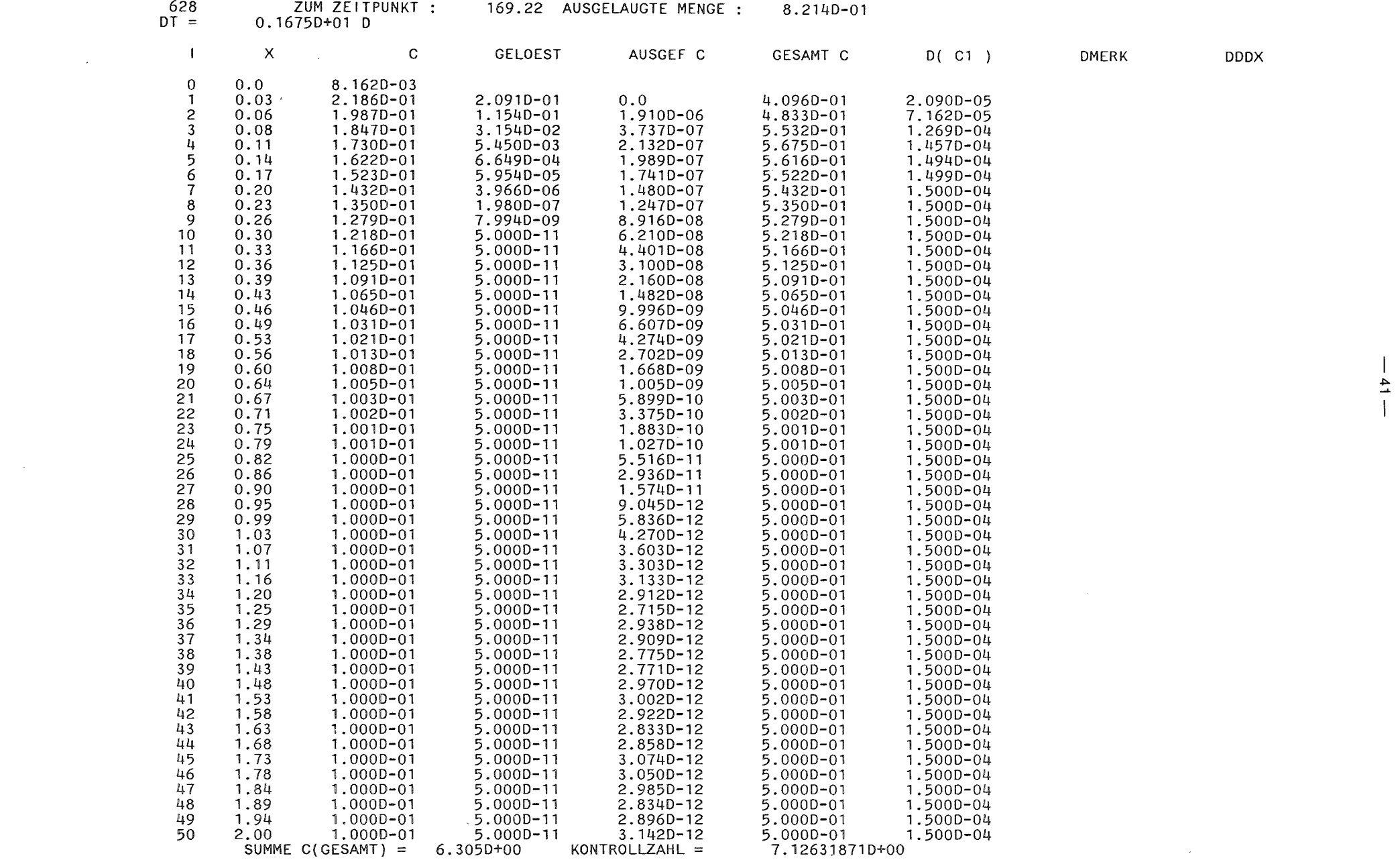

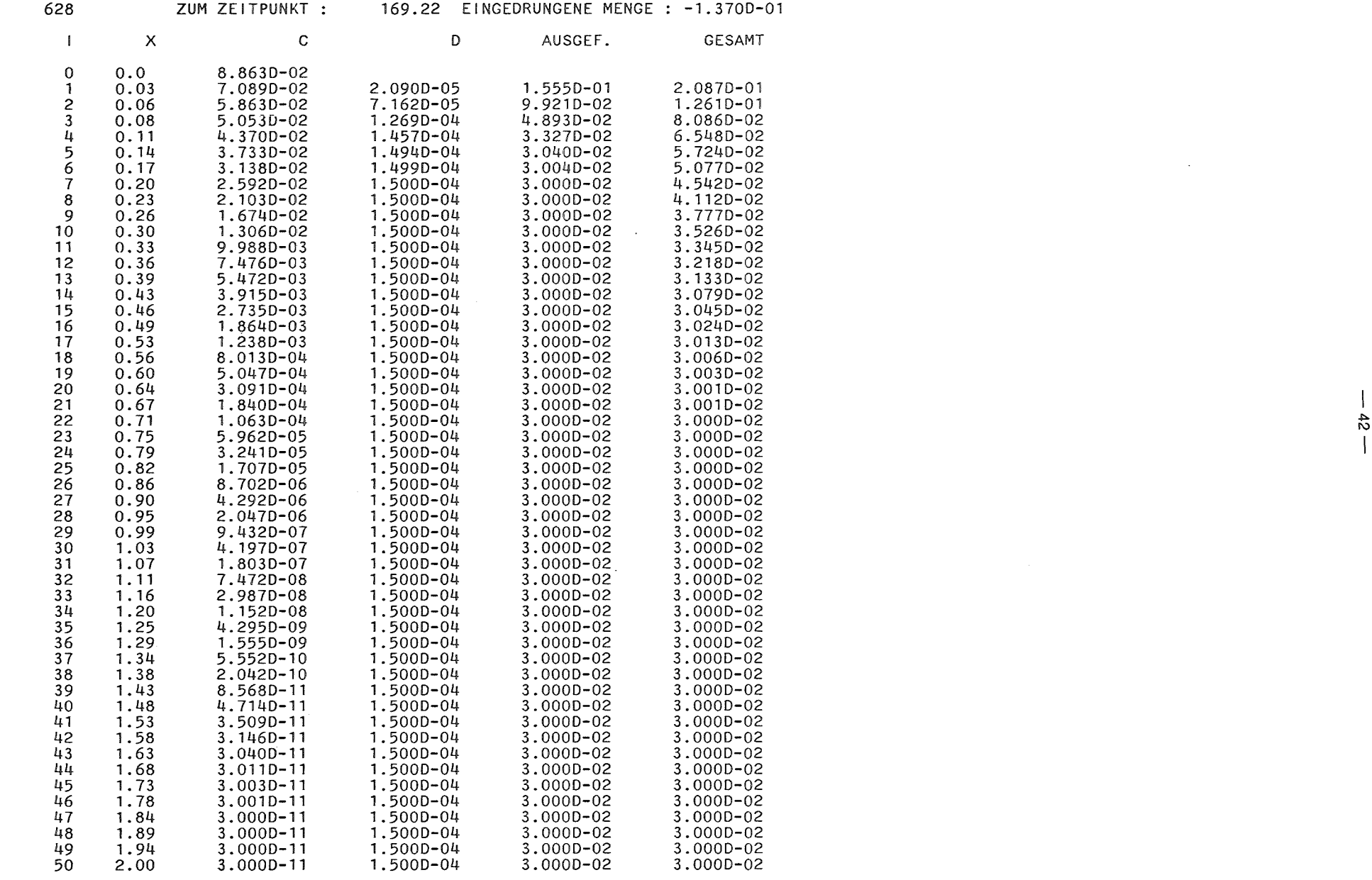

 $\label{eq:2.1} \frac{1}{\sqrt{2}}\int_{\mathbb{R}^3}\frac{1}{\sqrt{2}}\left(\frac{1}{\sqrt{2}}\right)^2\frac{1}{\sqrt{2}}\left(\frac{1}{\sqrt{2}}\right)^2\frac{1}{\sqrt{2}}\left(\frac{1}{\sqrt{2}}\right)^2\frac{1}{\sqrt{2}}\left(\frac{1}{\sqrt{2}}\right)^2\frac{1}{\sqrt{2}}\left(\frac{1}{\sqrt{2}}\right)^2.$ 

 $\label{eq:2.1} \frac{1}{\sqrt{2}}\int_{\mathbb{R}^3}\frac{1}{\sqrt{2}}\left(\frac{1}{\sqrt{2}}\right)^2\frac{1}{\sqrt{2}}\left(\frac{1}{\sqrt{2}}\right)^2\frac{1}{\sqrt{2}}\left(\frac{1}{\sqrt{2}}\right)^2\frac{1}{\sqrt{2}}\left(\frac{1}{\sqrt{2}}\right)^2\frac{1}{\sqrt{2}}\left(\frac{1}{\sqrt{2}}\right)^2\frac{1}{\sqrt{2}}\frac{1}{\sqrt{2}}\frac{1}{\sqrt{2}}\frac{1}{\sqrt{2}}\frac{1}{\sqrt{2}}\frac{1}{\sqrt{2}}$ 

### 5.5 Korrosion in quinärer Salzlauge

Mit dem Teilmodell MODEL4 wird die Korrosion von zementierten Abfallprodukten in quinärer Salzlauge berechnet. Die hier beschriebene Rechnung wurde bereits in /10/ vorgestellt.

Die Anfangskonzentrationen im Produkt entsprechen den gemessenen Werten für Hochofenzementprodukte. Die Randkonzentrationen sind durch die quinäre Salzlauge gegeben. Als Diffusionskonstanten werden die Werte herangezogen, mit denen sich die Konzentrationsprofile ergeben, die den gemessenen Daten entsprechen.

Eingabedaten:

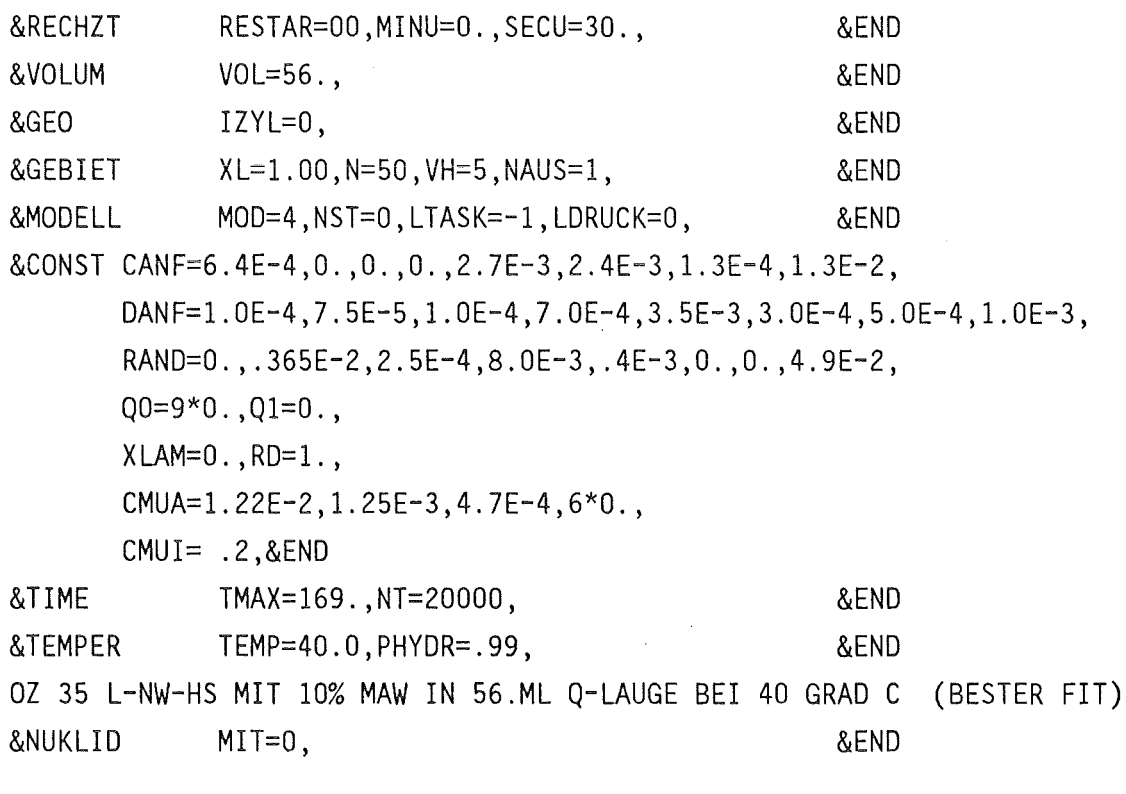

&PLOFIL LAUS=9\*0, &END

Die berechneten Calzium- und Magnesiumprofile sind in Abbildung 8 zum Zeitpunkt t=168 d dargestellt. Im Gegensatz zu den mit MODEL2 berechneten Profilen ergibt sich mit MODEL4 eine unterschiedliche Abhängigkeit der absoluten Höhe des Peaks der Calziumkonzentration von der Anfangskonzentration an transportierbarem Calzium. Mit MODEL4 muß ein erheblich geringerer transportierbarer Calziumanteil (Faktor 4) angenommen werden als bei Rechnungen mit MODEL2. Dieser Effekt ist auf die Reaktion des Calziums mit Sulfat mit dem Löslichkeitsproduktansatz zurückzuführen.

Die Ergebnisliste enthält außer den Ca-, Mg- und SO<sub>4</sub>-Profilen, die Konzentrationsprofile der übrigen berücksichtigten Stoffe. Es werden auch die Mengen an ein- bzw. ausdiffundierten Substanzen gedruckt. Vervollständigt wird die Liste durch relative Angaben zur inneren Volumenänderung und zur Ladungsbilanz.

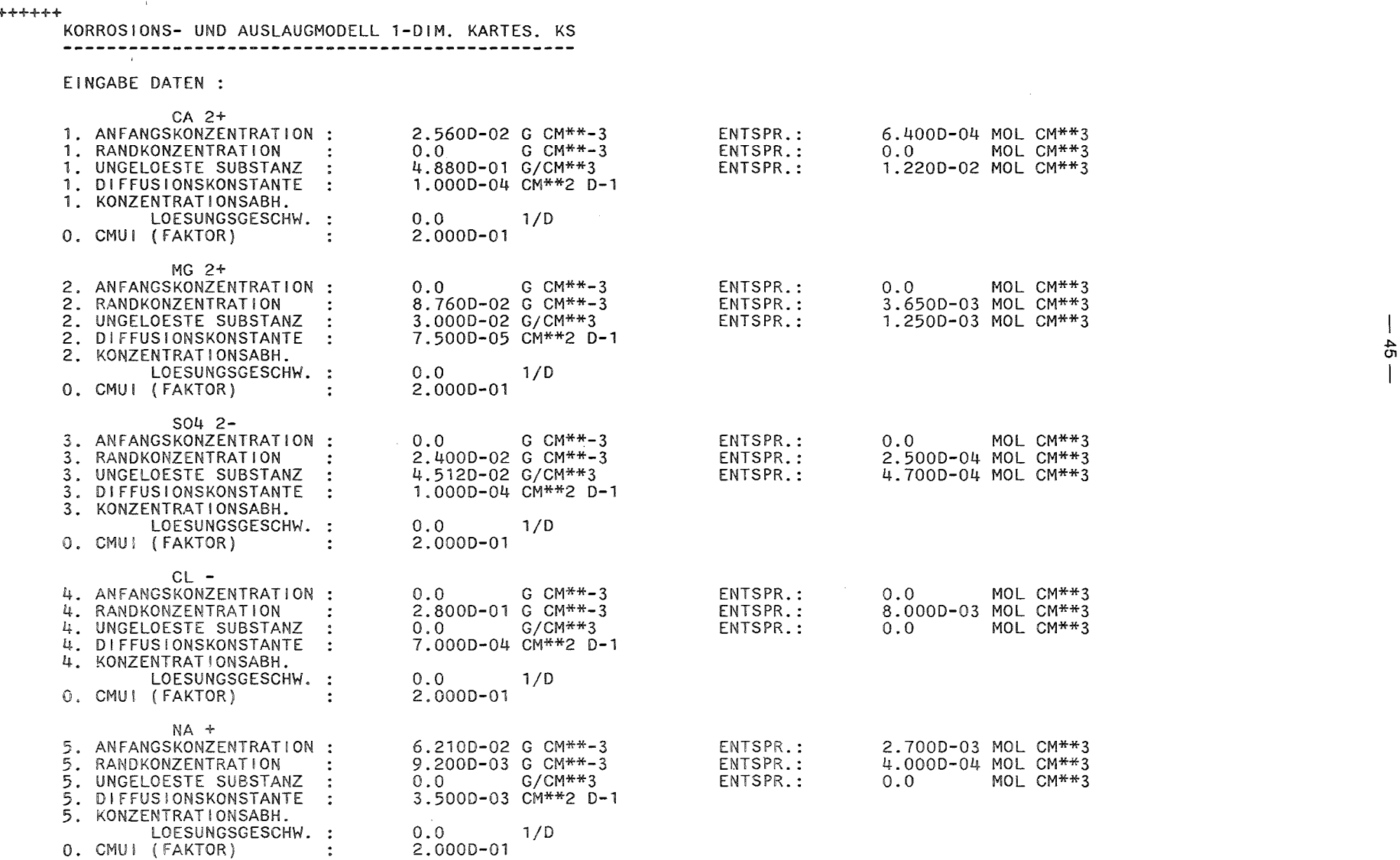

 $\sim 10^7$ 

 $++++$ 

 $\sim$ 

 $\sim$ 

 $\sim$ 

 $\sim$ 

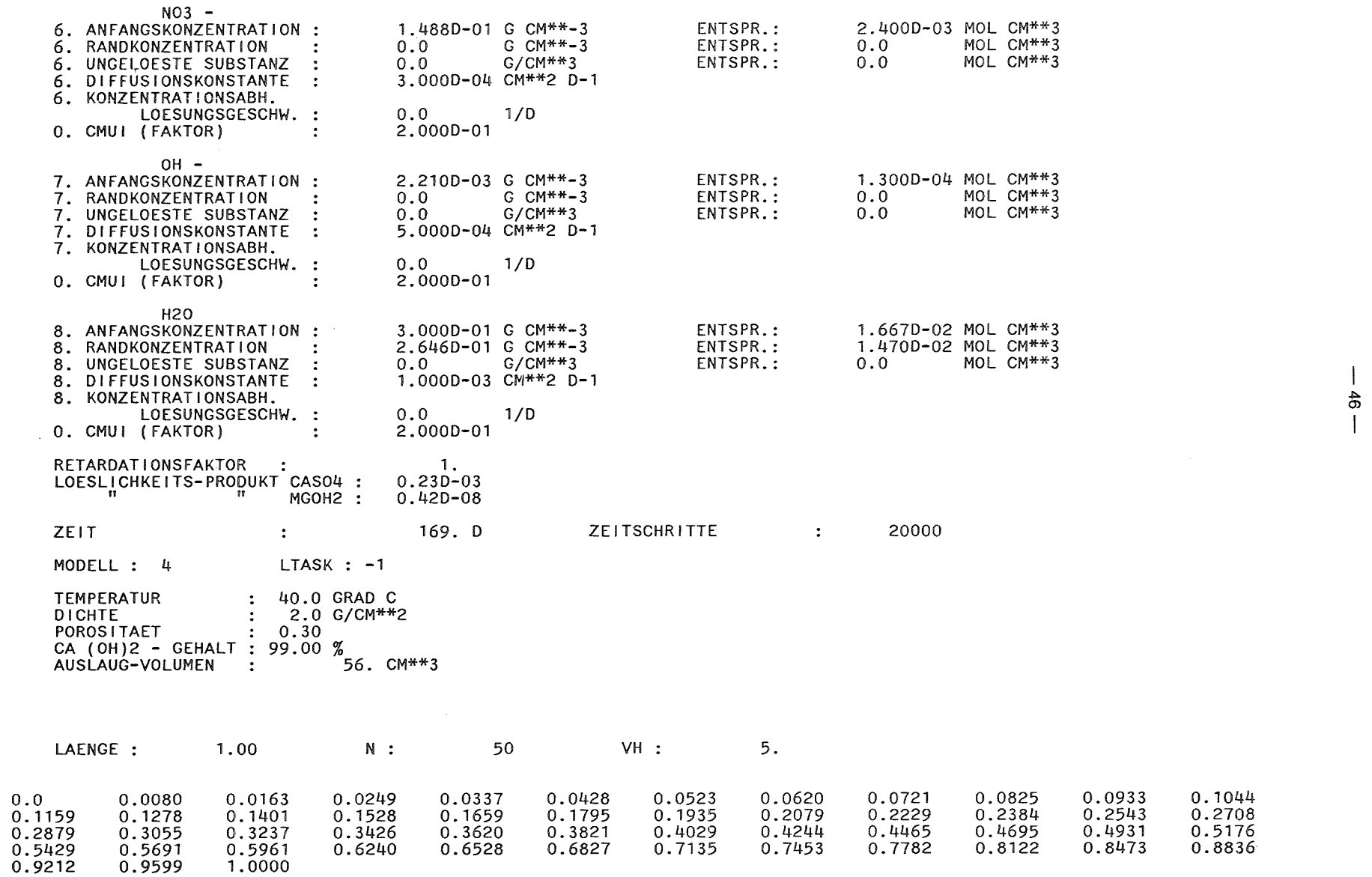

 $\sim 10^{-1}$ 

 $\mathcal{L}_{\mathcal{A}}$ 

 $\sim$ 

 $\mathcal{A}$ 

 $\sim 10^7$ 

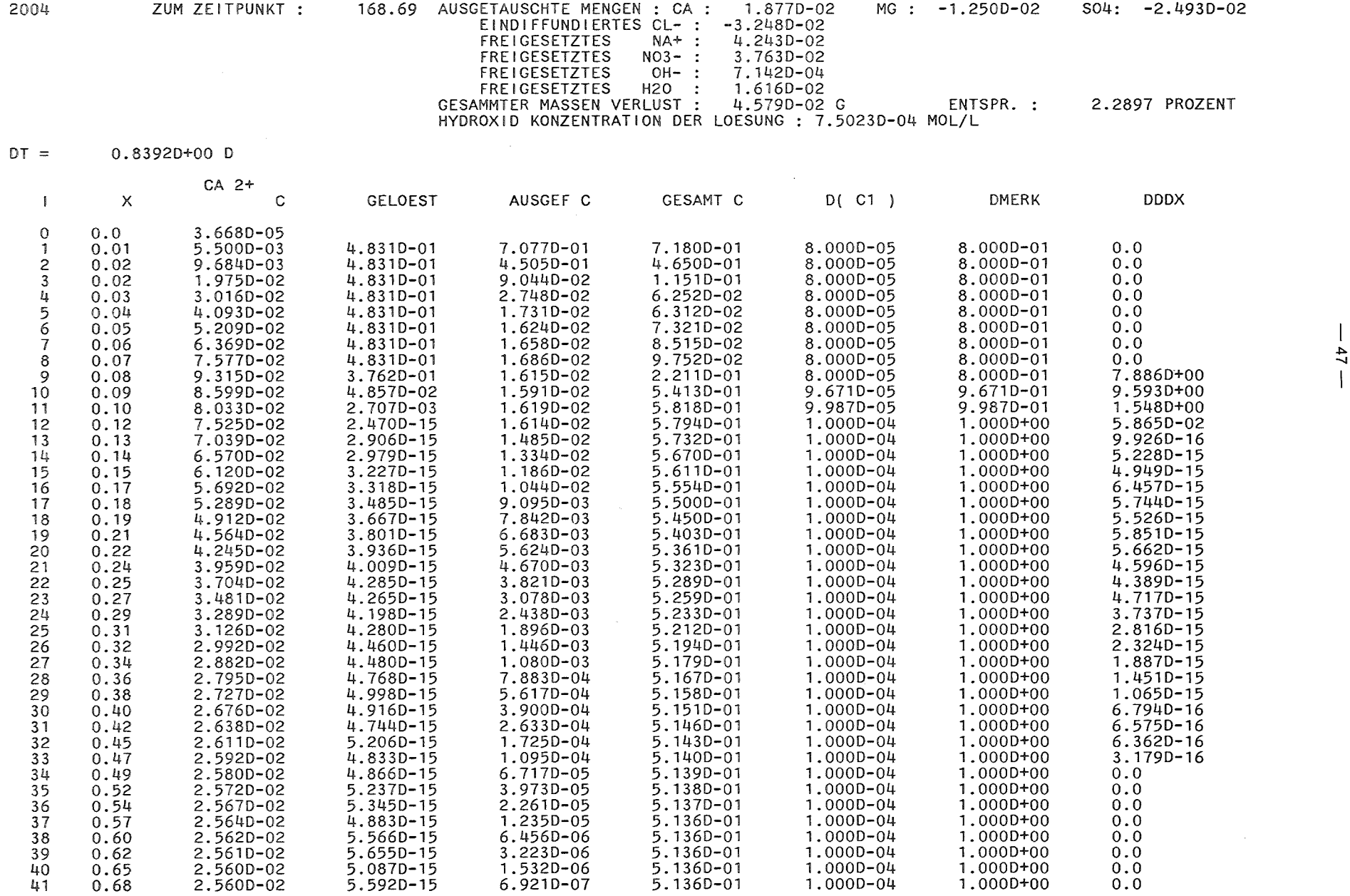

 $\mathcal{L}^{\text{max}}_{\text{max}}$  and  $\mathcal{L}^{\text{max}}_{\text{max}}$  and  $\mathcal{L}^{\text{max}}_{\text{max}}$ 

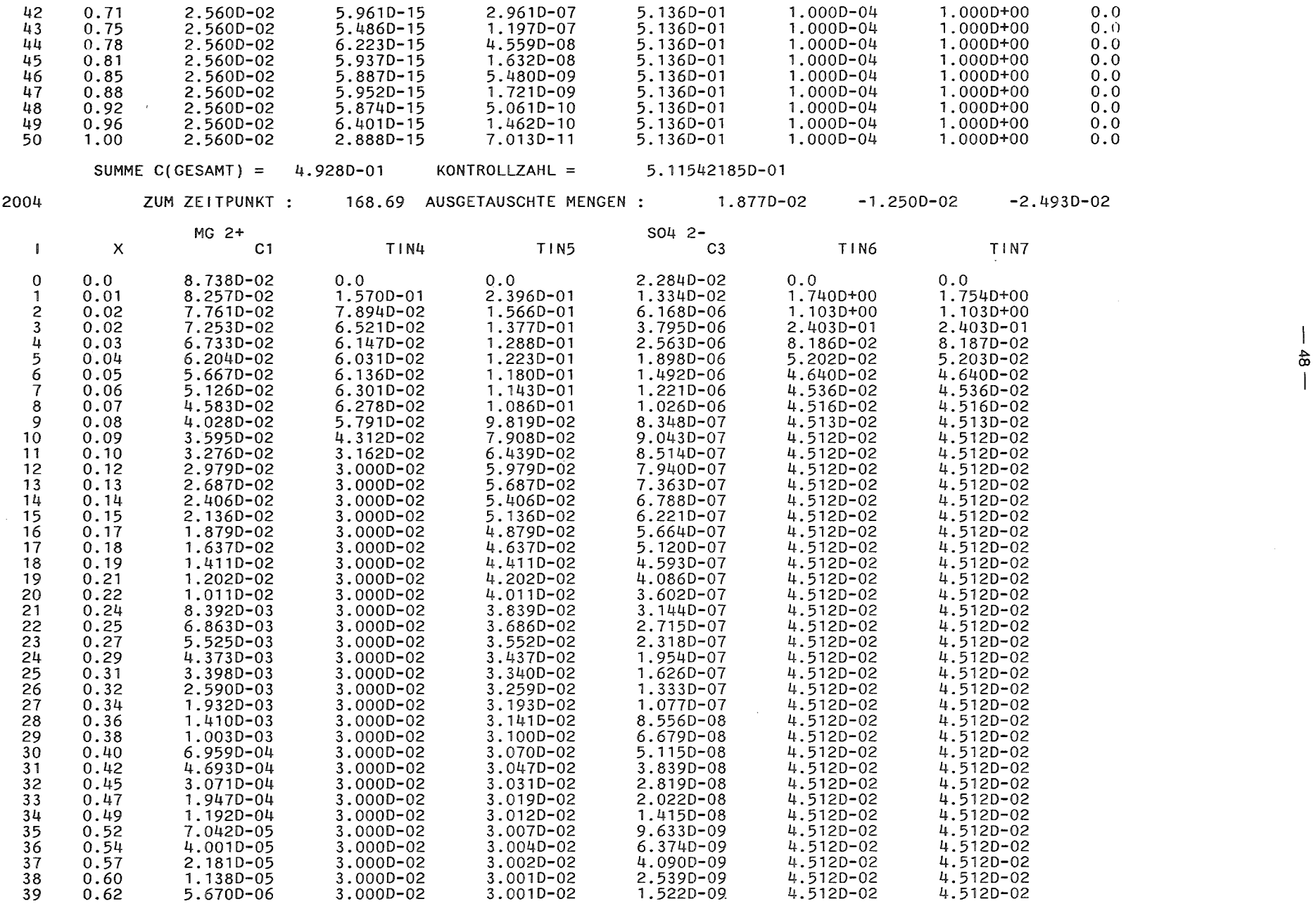

 $\frac{1}{\sqrt{2\pi}}\frac{1}{\sqrt{2\pi}}\left(\frac{1}{2}\right)^{\frac{1}{2}}$ 

 $\mathcal{L}^{\text{max}}_{\text{max}}$ 

 $\frac{4}{6}$ 

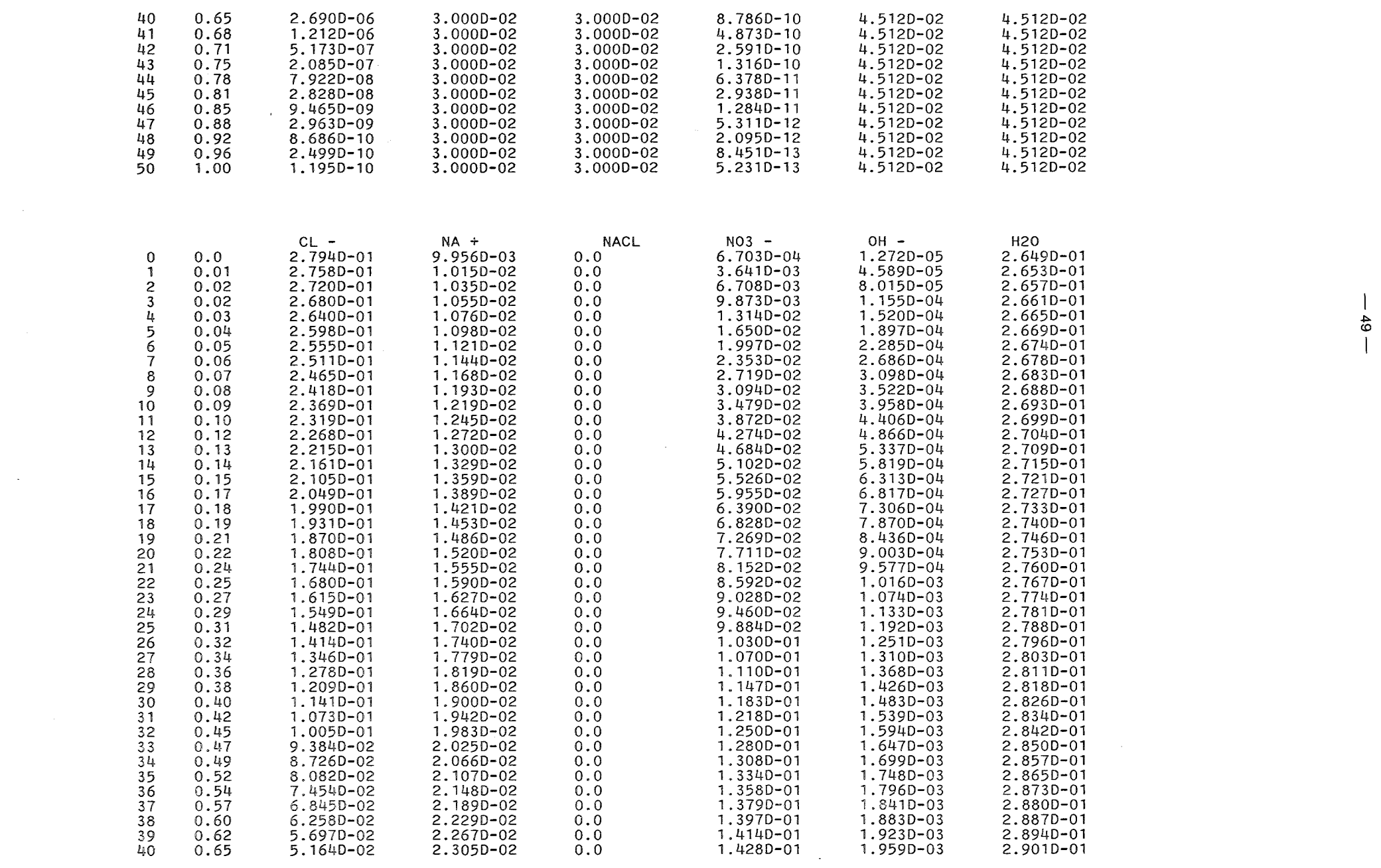

 $\mathcal{L}^{\mathcal{L}}_{\mathcal{L}}$  and  $\mathcal{L}^{\mathcal{L}}_{\mathcal{L}}$  and  $\mathcal{L}^{\mathcal{L}}_{\mathcal{L}}$ 

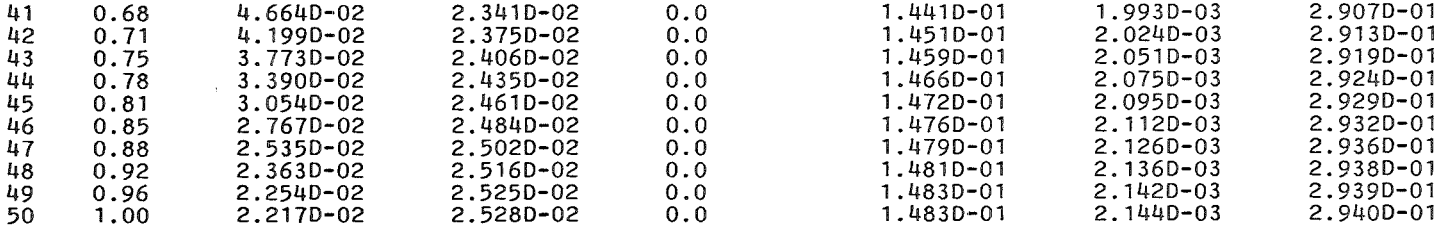

 $\mathcal{L}(\mathcal{L}(\mathcal{L}))$  and  $\mathcal{L}(\mathcal{L}(\mathcal{L}))$  . The contribution of the contribution of

0

 $\mathcal{A}^{\mathcal{A}}$  and

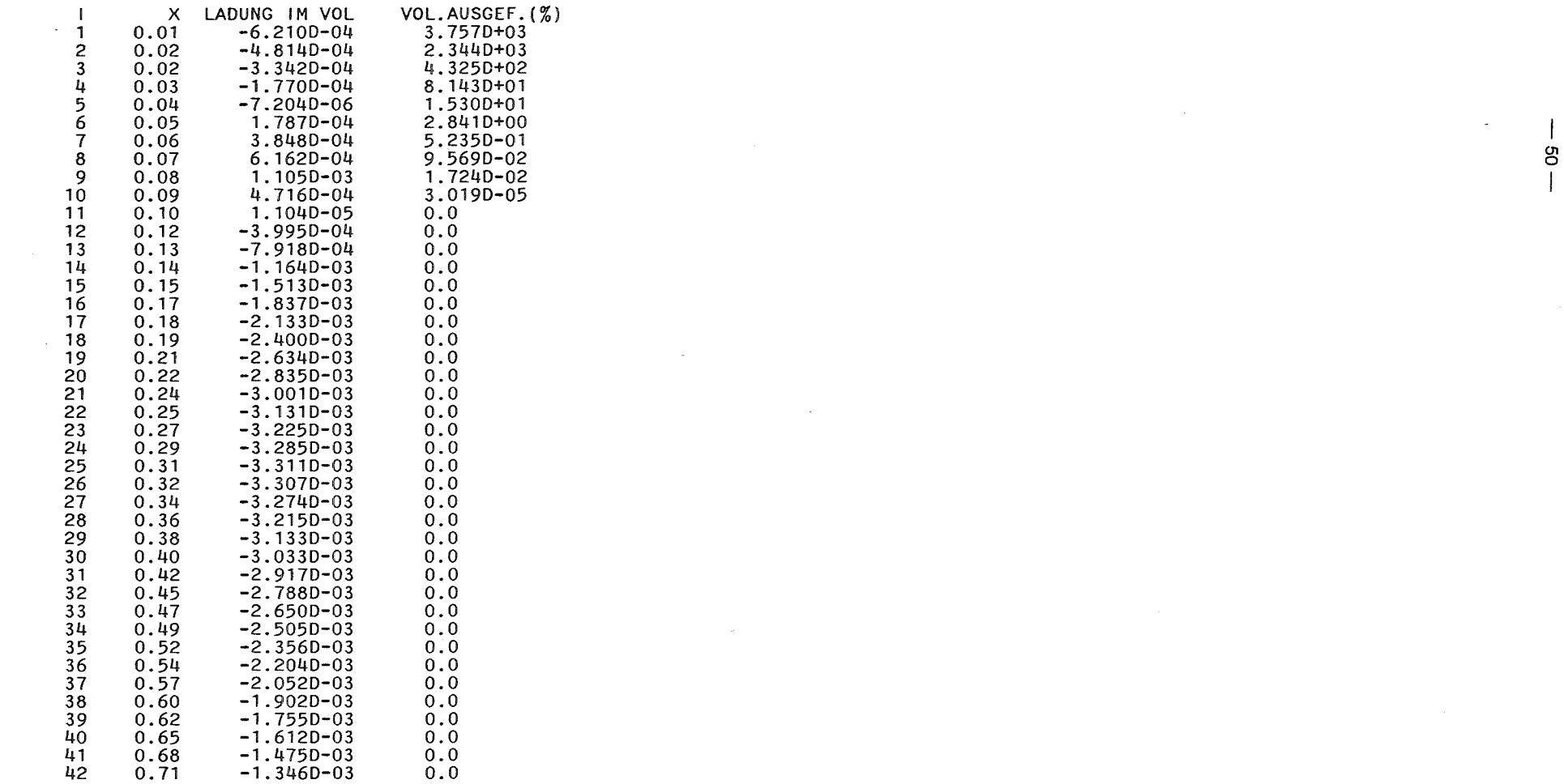

 $\mathcal{L}(\mathbf{z})$  ,  $\mathcal{L}(\mathbf{z})$  ,  $\mathcal{L}(\mathbf{z})$ 

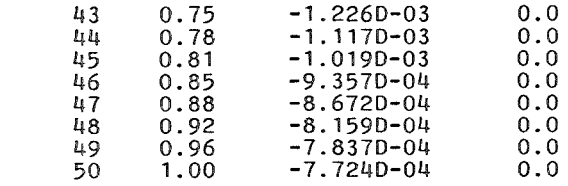

 $\label{eq:2.1} \frac{1}{\sqrt{2}}\int_{\mathbb{R}^3}\frac{1}{\sqrt{2}}\left(\frac{1}{\sqrt{2}}\right)^2\frac{1}{\sqrt{2}}\left(\frac{1}{\sqrt{2}}\right)^2\frac{1}{\sqrt{2}}\left(\frac{1}{\sqrt{2}}\right)^2\frac{1}{\sqrt{2}}\left(\frac{1}{\sqrt{2}}\right)^2\frac{1}{\sqrt{2}}\left(\frac{1}{\sqrt{2}}\right)^2.$ 

 $\mathcal{L}(\mathcal{L}(\mathcal{$ 

 $\sim$ 

 $\label{eq:2.1} \mathcal{L}(\mathcal{L}^{\text{max}}_{\mathcal{L}}(\mathcal{L}^{\text{max}}_{\mathcal{L}})) \leq \mathcal{L}(\mathcal{L}^{\text{max}}_{\mathcal{L}}(\mathcal{L}^{\text{max}}_{\mathcal{L}}))$ 

### 6. Schlußfolgerungen

Das hier beschriebene Modell zur Berechnung der Auslaug- und Korrosionsvorgänge von zementierten Abfallprodukten erzielt, trotz weitgehender Idealisierungen (z.B. mathematische Homogenisierung), eine gute Beschreibung der beobachteten Vorgänge.

Einige Vorgänge werden auf der Basis sehr einfacher Ansätze modelliert, diese Ansätze sollten weiter verbessert werden. Für die Beschaffung der erforderlichen Daten sind aufwendige Laboruntersuchungen erforderlich. Insbesondere die Unterscheidung zwischen transportierbarem und nichttransportierbarem Calziumanteil im Produkt ist meßtechnisch kaum durchführbar.

Insgesamt kann aber festgestellt werden, daß im Sinne der Definition eines Modells die modellmäßigen Größen und Abhängigkeiten das reale System hinreichend gut beschreiben, so daß Extrapolationen mit dem Modell durchgeführt werden können. Diese erstrecken sich zwar nicht über die für die Endlagerung von radioaktiven Abfällen interessanten langen Zeiten, da im Produkt Risse entstehen, die das Modell nicht beschreiben kann, doch über einige Jahre kann extrapoliert werden. Extrapolationen sind auch möglich für Endlagerbedingungen, bei denen nur geringe Laugenvolumina in Kontakt mit den Abfällen stehen, oder bei denen eine veränderliche Laugenkonzentration auf die Abfälle wirkt.

Durch Auswertung von korrodierten Betonproben ließen sich sicher Datensätze bestimmen, mit denen die Korrosion von Betonbauwerken in korrosiven Medien beschrieben werden könnten.

Literatur

- /1/ Bell; M. An analysis of the diffusion of radioactivity from encapsulated wastes ORNL - TM 3232 (1971)
- /2/ Hung; C. Y. Prediction of long-term leachability of a solidified radioactive waste from a short-term leachability test by a similitude law for leaching systems Nuclear and Chemical Waste Management 3 (1982) pp. 235-243
- /3/ Atkinson; A., Nickerson; A. K., Valentine; T. M. The mechanism of leaching from some cement-based nuclear wasteforms Radioactive Waste Management and the Nuclear Fuel Cycle 4 (1984) pp. 357-378
- /4/ Girardi; F., Bertozzi; G., D'Alessandro; M., Long-term risk assessment of radioactive waste disposal in geological formations EUR 5902 EN (1978)
- /5/ Freude; E. Quellterm für die Mobilisierung von Radionukliden aus verglastem HAW Fachband 9 des PSE Abschlußberichtes Hahn-Meitner-Institut, Berlin (1985)
- /6/ Prescatore; C., Simonson; S. A., Machiels; A. J. Predictive modeling of long-term leaching behaviors Symposium Waste Management 1982 Tucson, Arizona, 8.-11. März 1982

/7/ Herrenberger V.

Die mathematische Modellierung der Auslaugung verfestigter Abfälle

EIR - Bericht Nr. 416 (1980)

- /8/ Prudil; S. Model of concrete behavior in aggresive environments Cement and Concrete Research 7 (1977) pp. 77-84
- /9/ Kienzler, B., Korthaus, E., Köster, R. Modellrechnungen zum Korrosions- und Auslaugverhalten von zementierten Abfallprodukten KfK 3612 (1983).
- /10/ Kienzler; B., Köster; R. Experimental and theoretical investigations on corrosion mechanisms of cemented waste forms in Vorbereitung für Nuclear Technology
- /11/ Peschel; M. Grundprinzip der Modellbildung in Ed.: Klix; F., et al, Mathematische Modellbildung in Naturwissenschaften und Technik Akademie- Verlag Berlin (1976), S. 7
- /12/ Double; D. D., Hellawell; A., Perry; S. J. The hydration of Portland cement Proceedings of the Royal Society, London A 359 (1978) pp. 435-451

/13/ Efes; Y.

Porengrößenverteilung von Mörteln nach Lagerung im Wasser und in einer Chloridlösung Cement and Concrete Research 10 (1980) pp. 231-242

- /14/ Chekhovskii; Yu. V., Berlin; L. E. Kinetics of pore structure formation in cement stone Vses. Nauchno-Issled. Inst. Zhelezobetona Moscow USSR Tr.-Mezhdunar. Kongr. Khim. Tsem., 6th. 1974 Boldyev; A. S., Vol. 2; No. 1; (1976) pp.294-297
- /15/ Odler; I., Stassinopoulos; E. N. Uber die Zusammensetzung der Porenflüssigkeit hydratisierter Zementpasten TIZ - Fachberichte Vol. 106, No.6, (1982) 394-401
- /16/ Longuet; P., Burglen; L., Zelwer A. La phase liquide du ciment hydraté Rev. des Materiaux de Constructions et de Traveaux Public, Ciments et Betons 676 (1973) 35-41
- /17/ Biczok, J. Betonkorrosion,Betonschutz Bauverlag GmbH, Wiesbaden (1968).
- /18/ Cohen; M. D. Theories of expansion in sulfoaluminate  $-$  type expansive cements: School of thought Cement and Concrete Research 13 (1983) pp. 809-818
- /19/ Rudolph, G., Köster, R. Stoffliche Untersuchungen zur Verfestigung mittelaktiver Abfalläsungen in Zement: Auslaugbarkeit von Cäsium und Strontium KfK 2842 (1979).
- /20/ Vejmelka; P., Rudolph; G., Köster; R. Auslaug- und Korrosionsuntersuchungen an zementierten LAW/MAW- Abfallprodukten KfK 3413 (1982).

/21/ Marsal; D.

Die numerische Lösung partieller Differentialgleichungen 8. I. Wissenschaftsverlag Mannheim (1976) 116-118

/22/ Goto; S., Roy; D. M. Diffusion of ions through hardened cement pastes Cement and Concrete Research ll (1981), 751-757.

/23/ Oiamond; S. Long-term status of calcium hydroxide saturation of pore solutions in hardened cements Cement and Concrete Research  $5$  (1975) pp. 607-616

Tabelle 1

 $\bar{\beta}$ 

# Wählbare Modellvorstellungen im Teilmodell MODELl

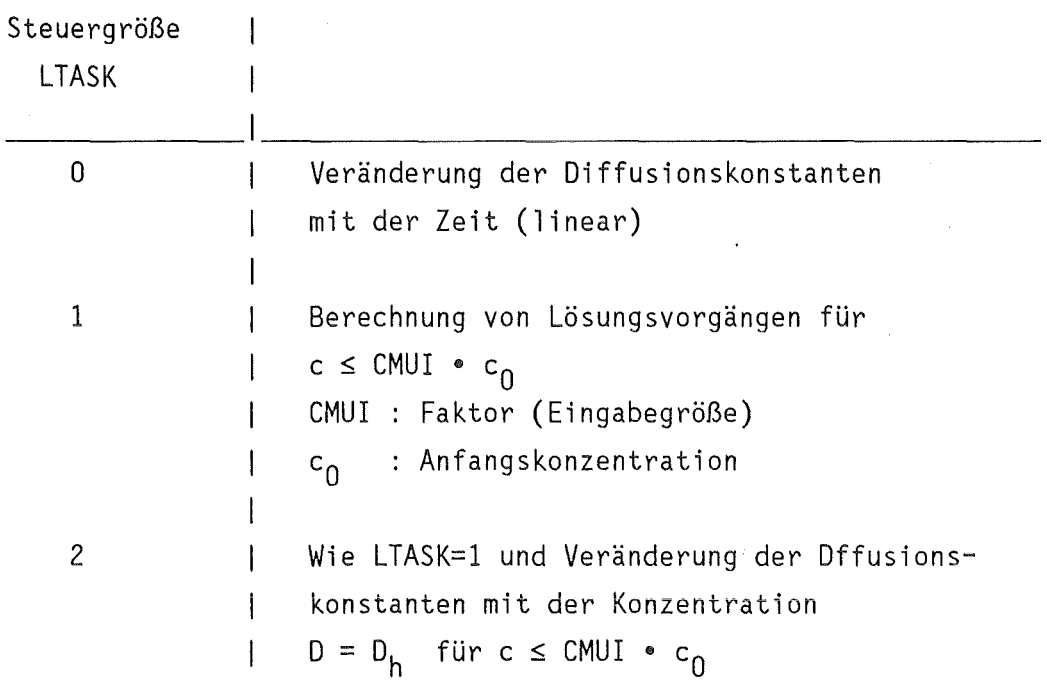

 $\bar{z}$ 

Tabelle 2

 $\sim$ 

# Wählbare Modellvorstellungen im Teilmodell MODEL2

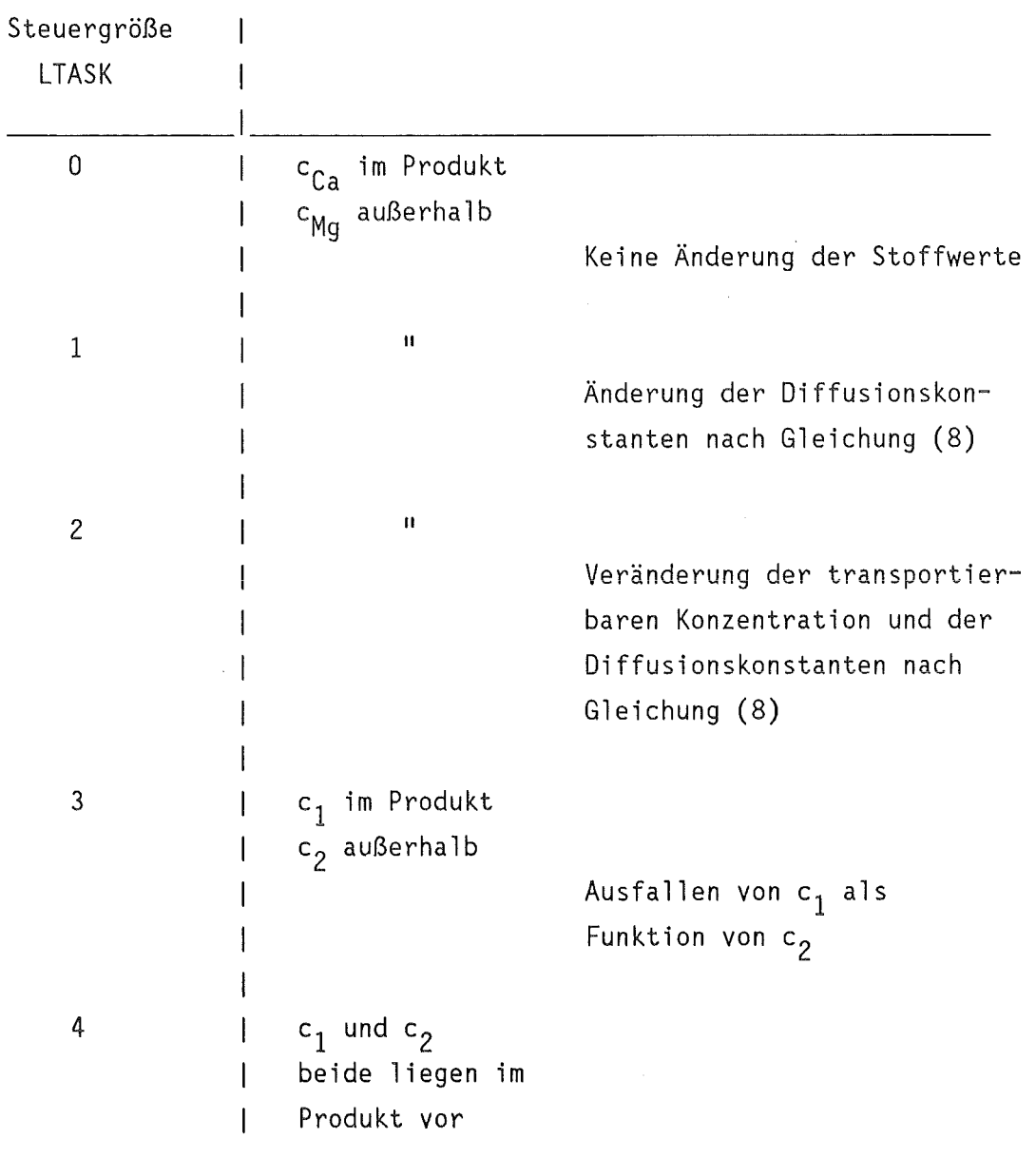

Die Konzentrationen c<sub>1</sub> und c<sub>2</sub> sind beliebig, es muß keine Austauschreaktion stattfinden.  $\hat{\mathcal{A}}$ 

# Wählbare Modellvorstellungen im Teilmodell MODEL4

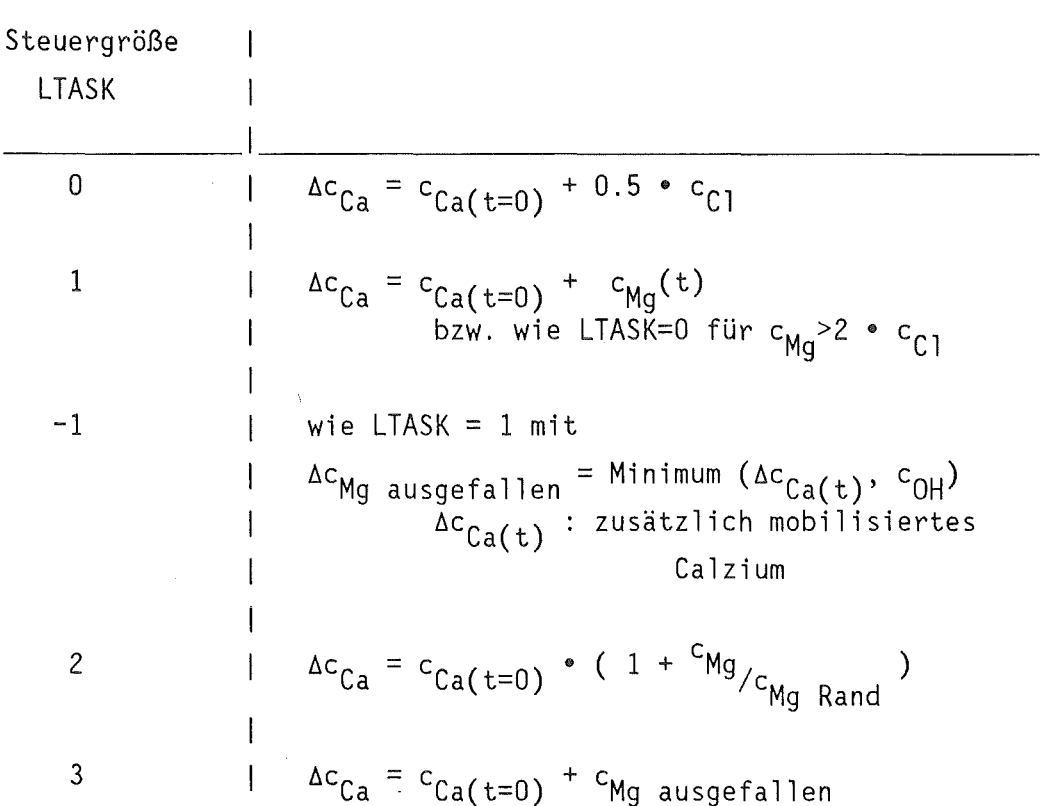

## Ac Zunahme der transportierbaren Ca-konzentration

 $\sim 10$ 

Tabelle 4 Steuerparameter LAUS zur Festlegung der Dateien, die bei Verwendung des Teilmodells MODEL4 in den Plotfiles gespeichert werden

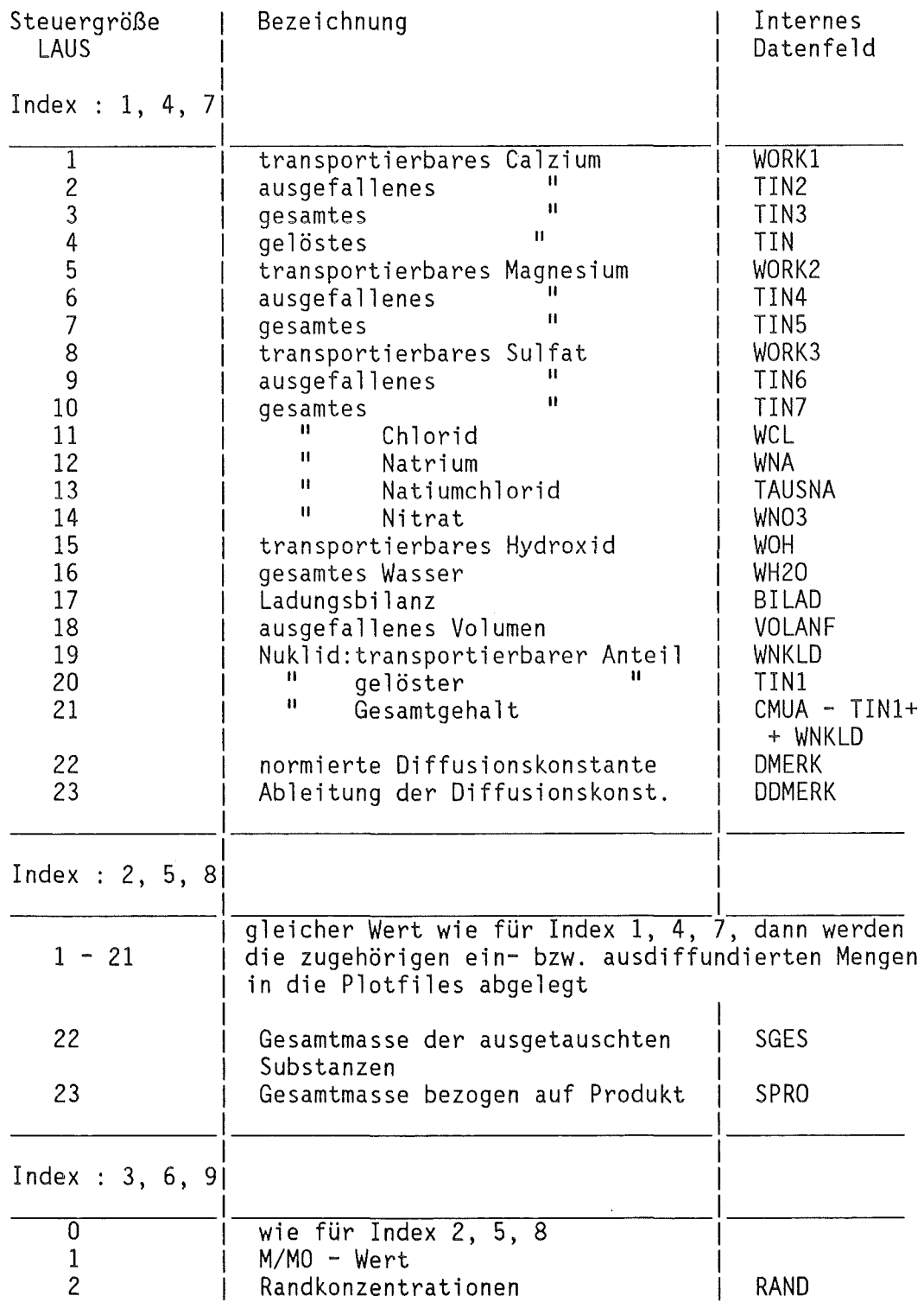

 $\hat{\mathcal{A}}$ 

Bezeichnungen

 $\hat{\boldsymbol{\beta}}$ 

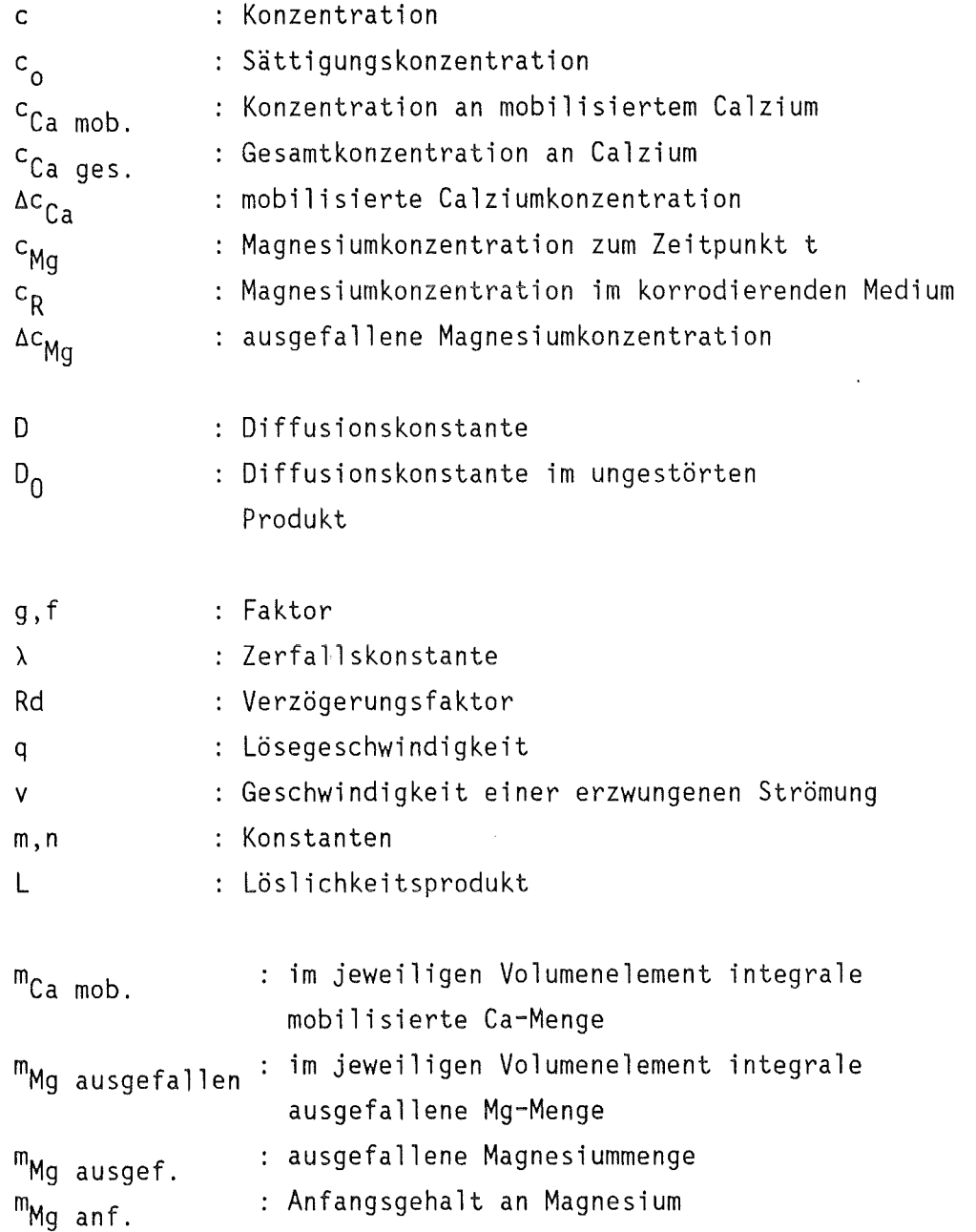

 $\mathcal{A}$ 

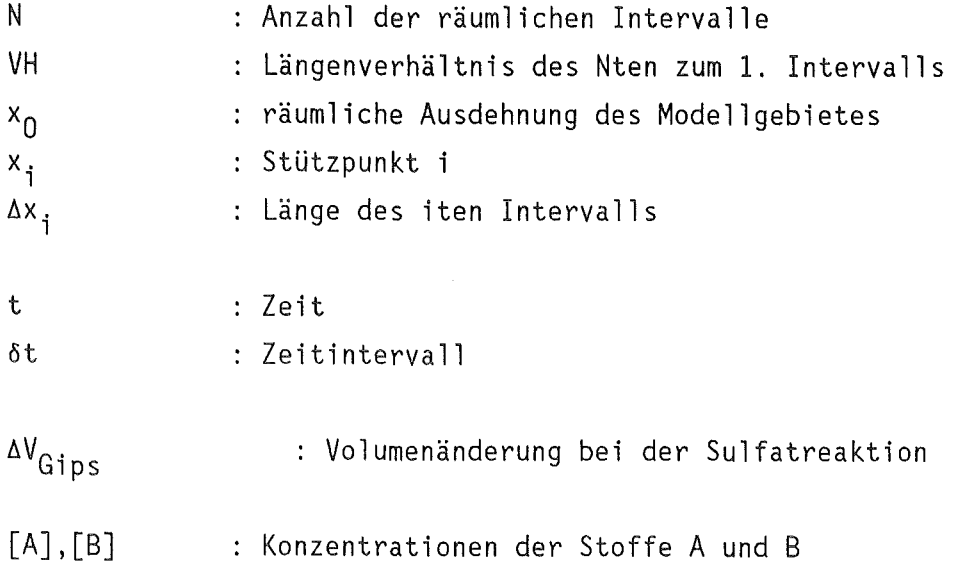

 $\label{eq:2.1} \frac{1}{\sqrt{2}}\left(\frac{1}{\sqrt{2}}\right)^{2} \left(\frac{1}{\sqrt{2}}\right)^{2} \left(\frac{1}{\sqrt{2}}\right)^{2} \left(\frac{1}{\sqrt{2}}\right)^{2} \left(\frac{1}{\sqrt{2}}\right)^{2} \left(\frac{1}{\sqrt{2}}\right)^{2} \left(\frac{1}{\sqrt{2}}\right)^{2} \left(\frac{1}{\sqrt{2}}\right)^{2} \left(\frac{1}{\sqrt{2}}\right)^{2} \left(\frac{1}{\sqrt{2}}\right)^{2} \left(\frac{1}{\sqrt{2}}\right)^{2} \left(\$ 

 $\mathcal{A}$ 

 $\mathcal{L}^{\text{max}}_{\text{max}}$  ,  $\mathcal{L}^{\text{max}}_{\text{max}}$ 

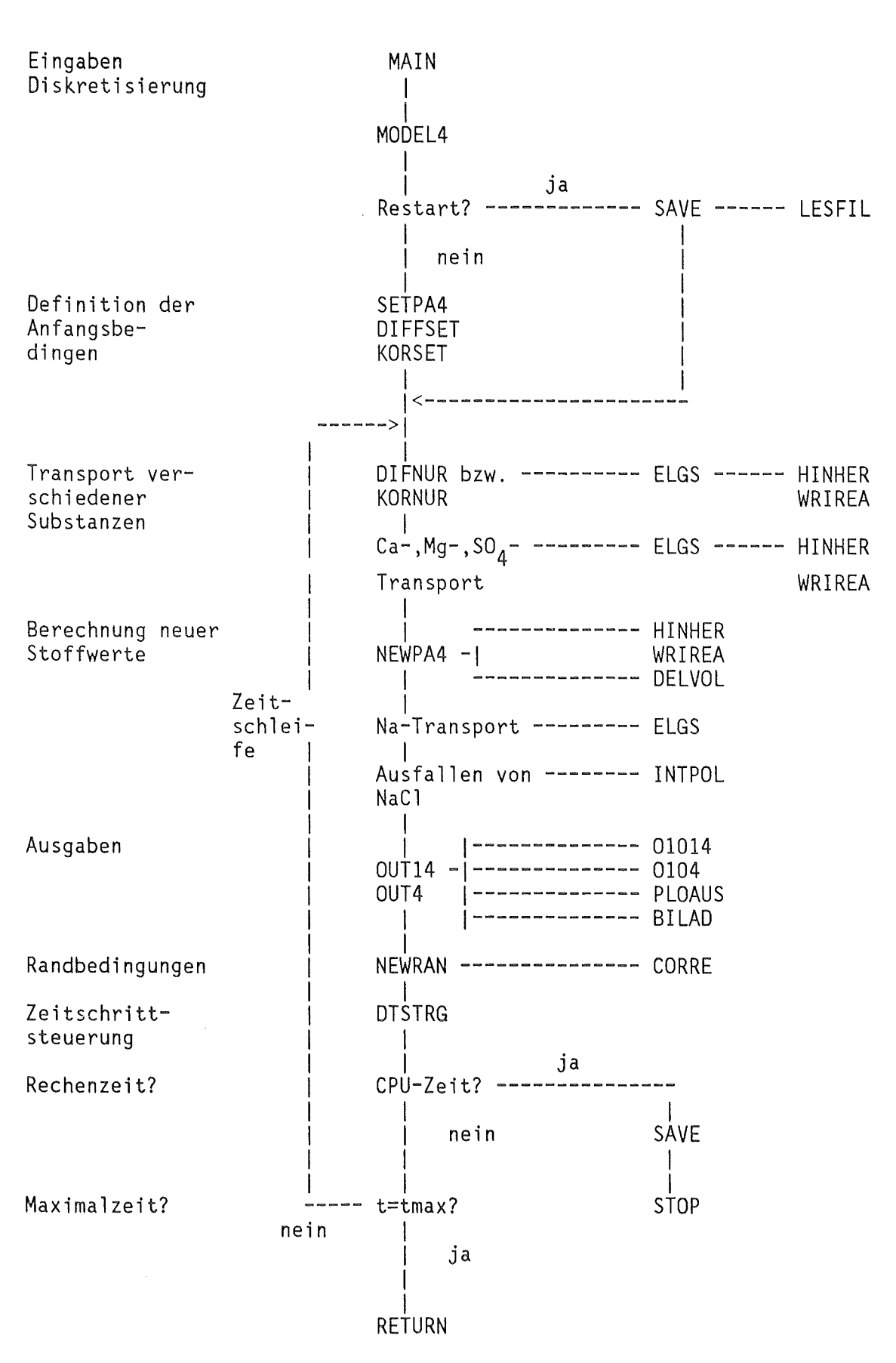

Abb. 1 Flußdiagramm des Teilmodells MODEL4

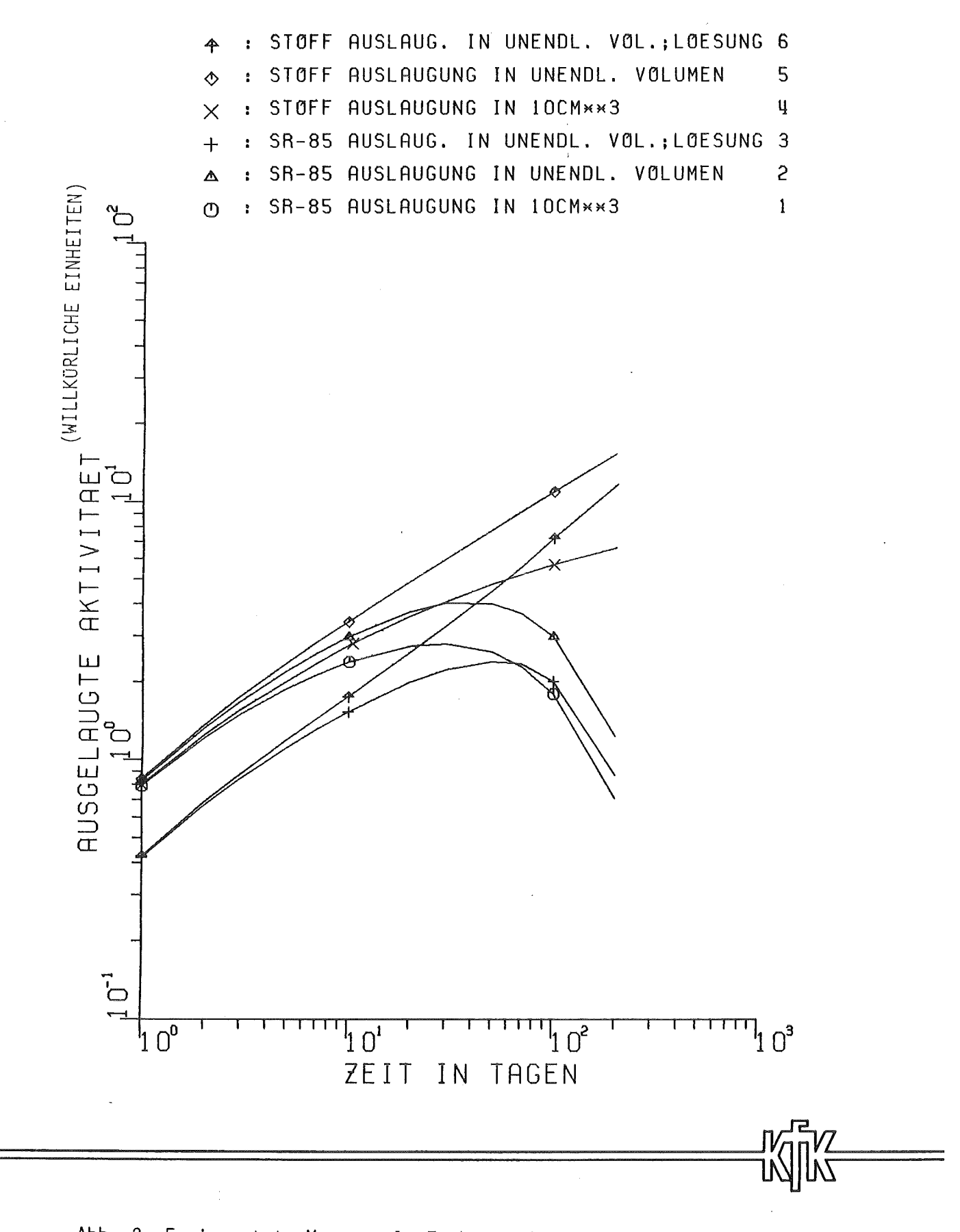

 $\hat{\boldsymbol{\theta}}$ 

Abb. 2 Freigesetzte Mengen als Funktion der Zeit (Teilmodell MODELl) Kurve 1,2,3 : Sr-85; Halbwertszeit 65 d Kurve 4,5,6 : kein radioaktiver Zerfall

 $\sim 10^{11}$  km

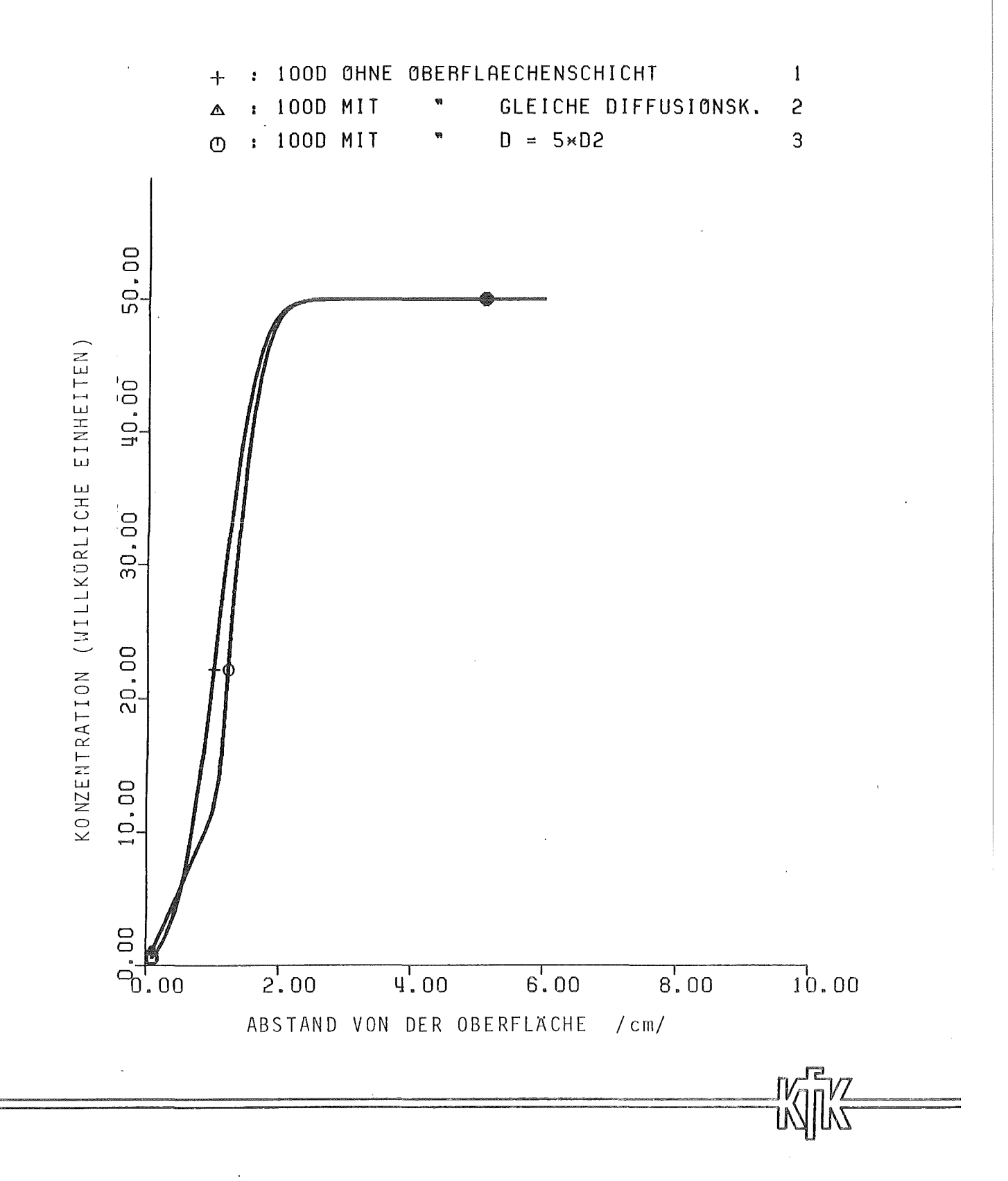

Abb. 3 Konzentrationsprofile mit und ohne Oberflächenschicht (Teilmodell MOOEL3) Übereinanderliegende Profile (mit Knick) : lcm dicke Schicht

 $\hat{\mathbf{r}}$
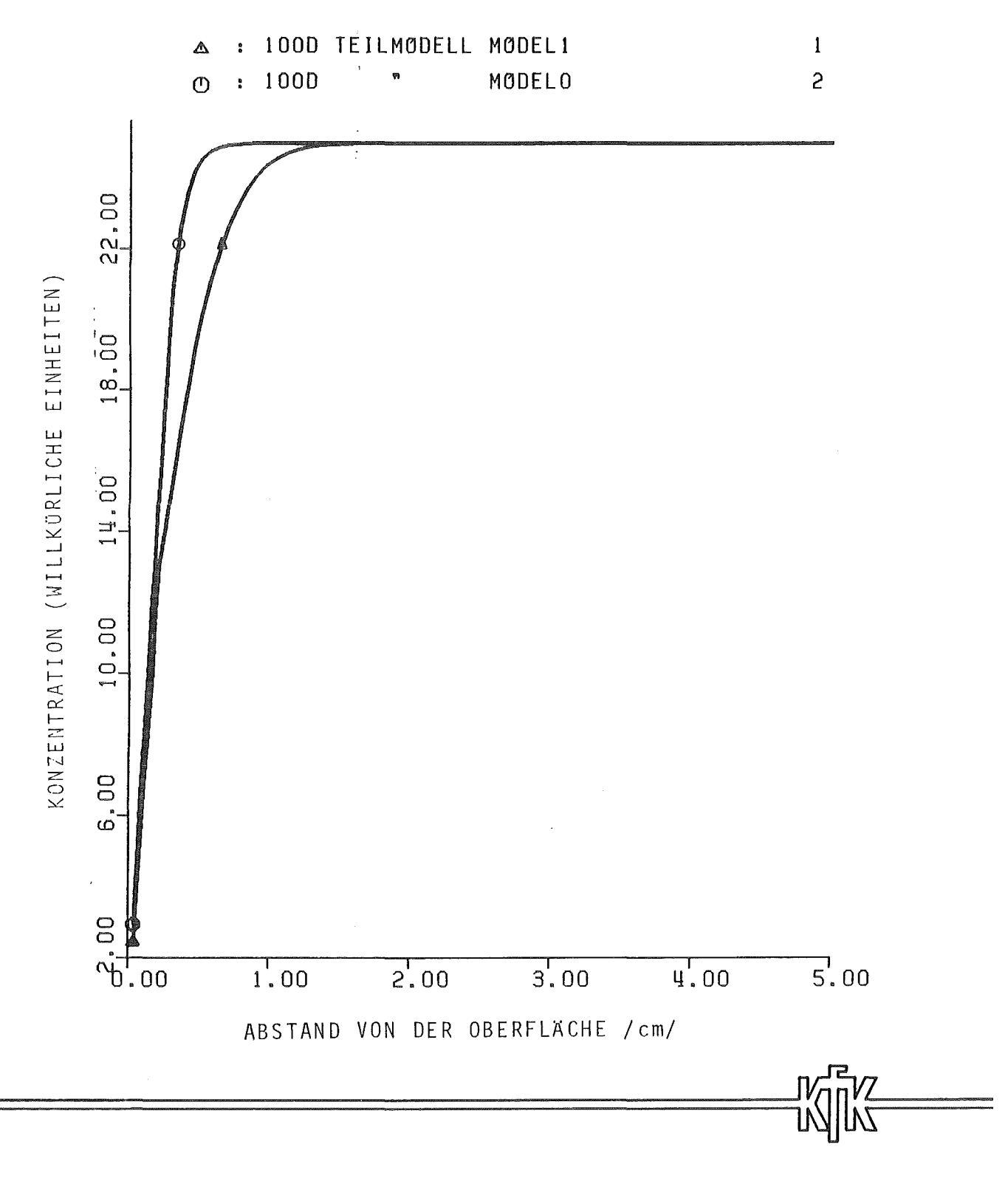

Abb. 4 Konzentrationsprofil·nach 100 Tagen bei konzentrationsabhängiger Löslichkeit (flacheres Profil). Teilmodell MODELl mit LTASK=l Zum Vergleich wurden das Konzentrationsprofil für konstante Löslichkeit mitgeplottet. Teilmodell MODELO

 $-66-$ 

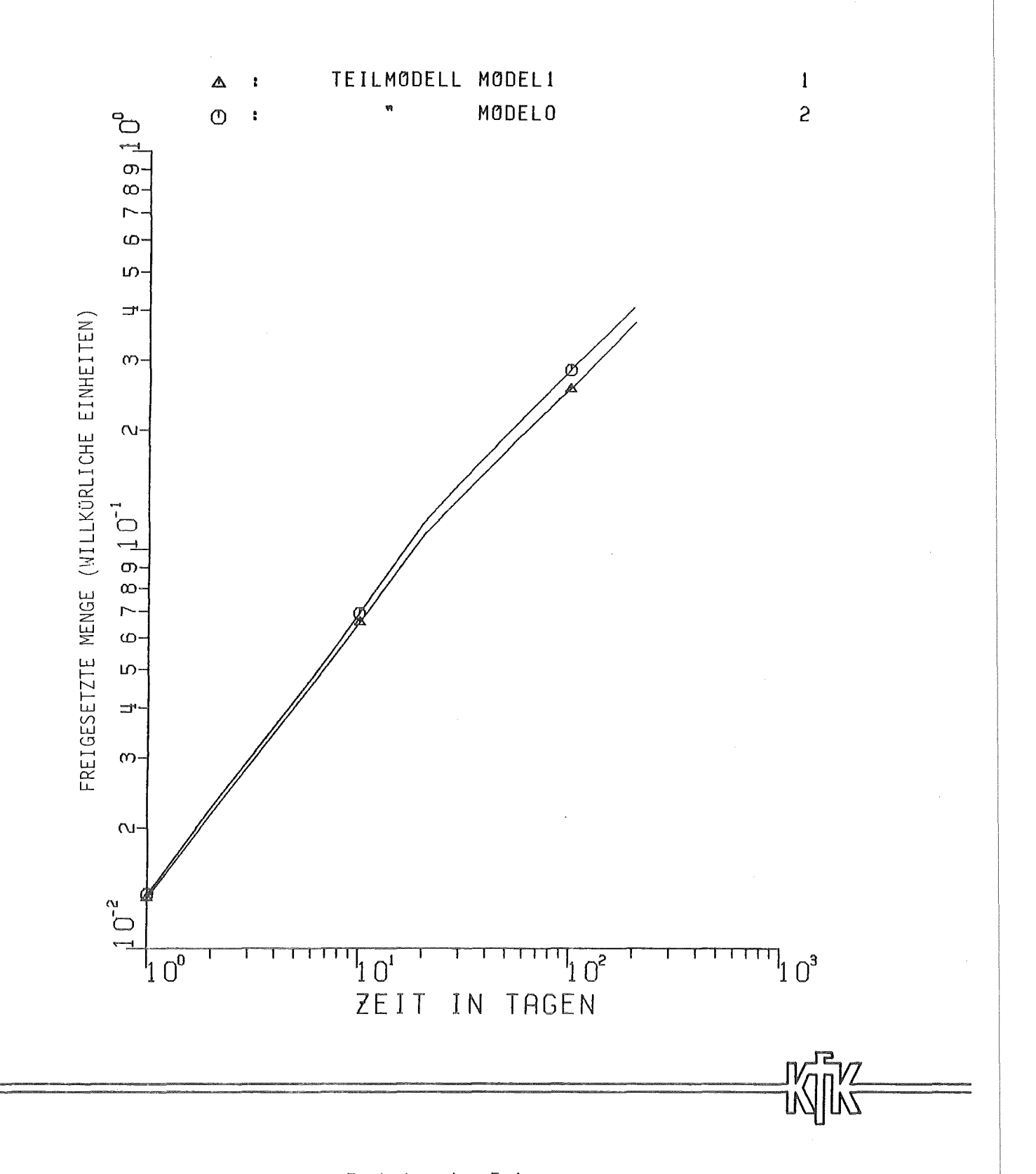

Freisetzung als Funktion der Zeit<br>Vergleich zwischen konzentrationsabhängiger und konstanter  $Abb. 5$ Löslichkeit (Teilmodelle MODEL1 und MODEL0)

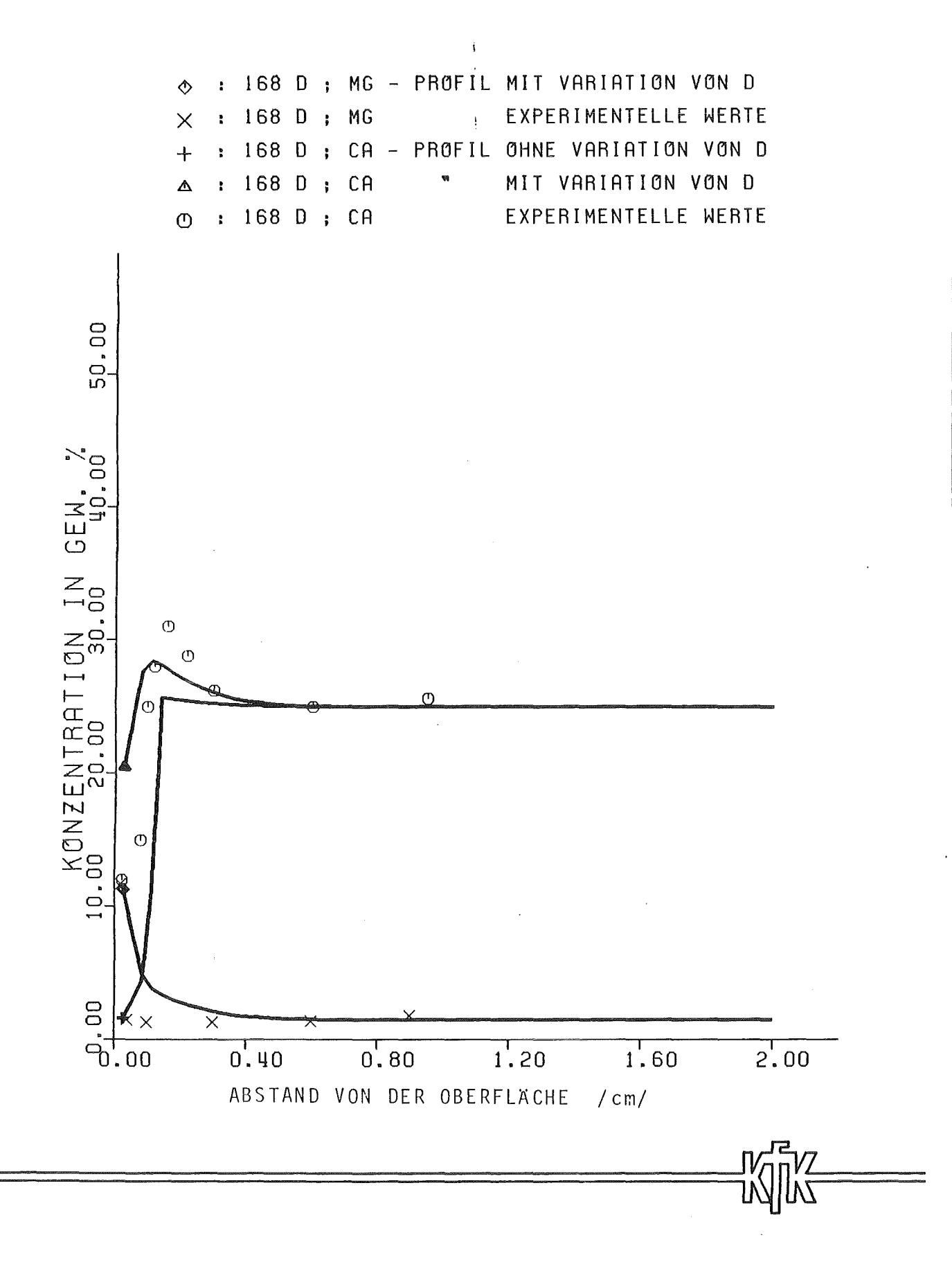

Abb. 6 Konzentrationsprofile beim Calzium-Magnesium-Austausch (Teilmodell MODEL2) nach } Jahr

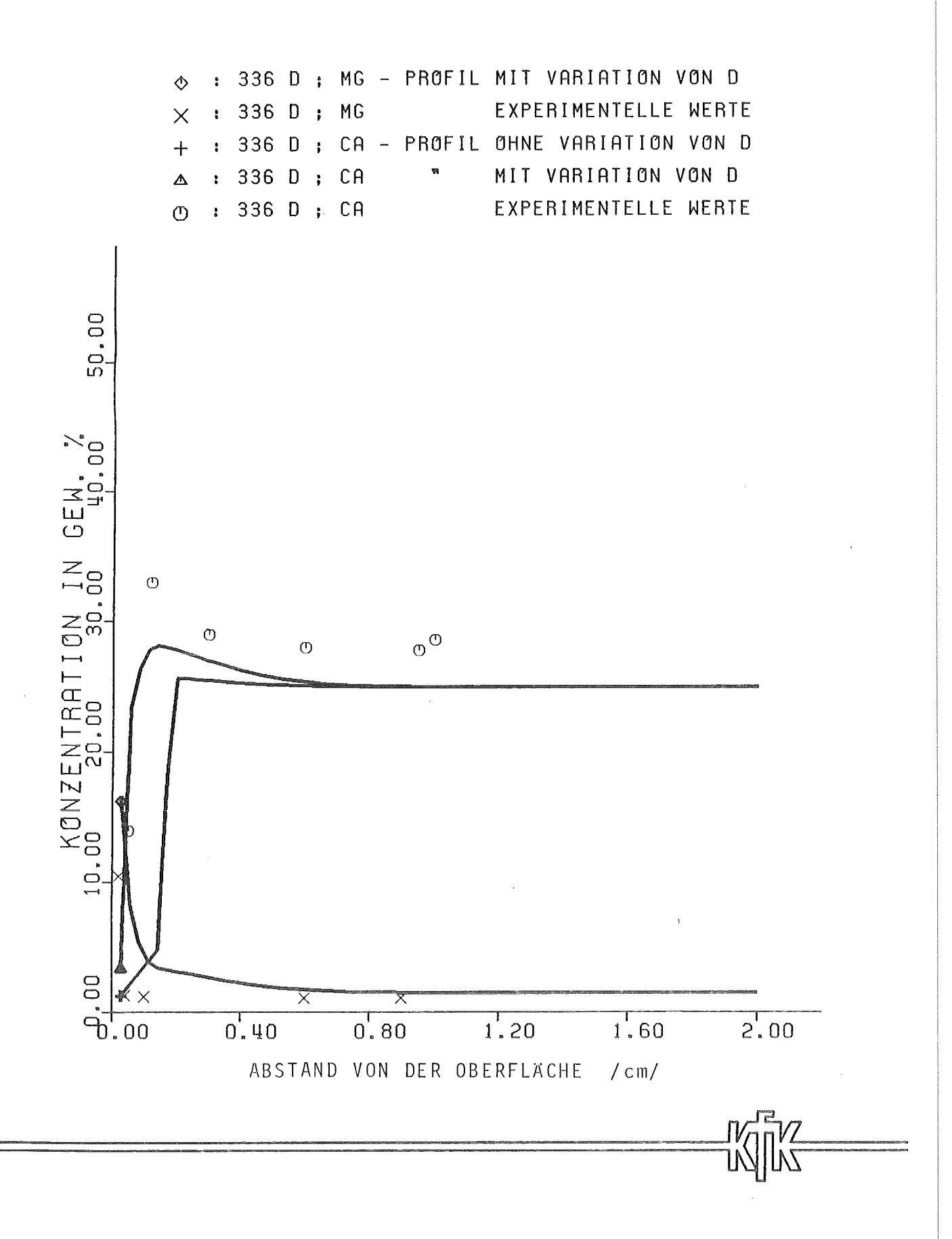

Konzentrationsprofile beim Calzium-Magnesium-Austausch  $Abb. 7$ (Teilmodell MODEL2) nach 1 Jahr

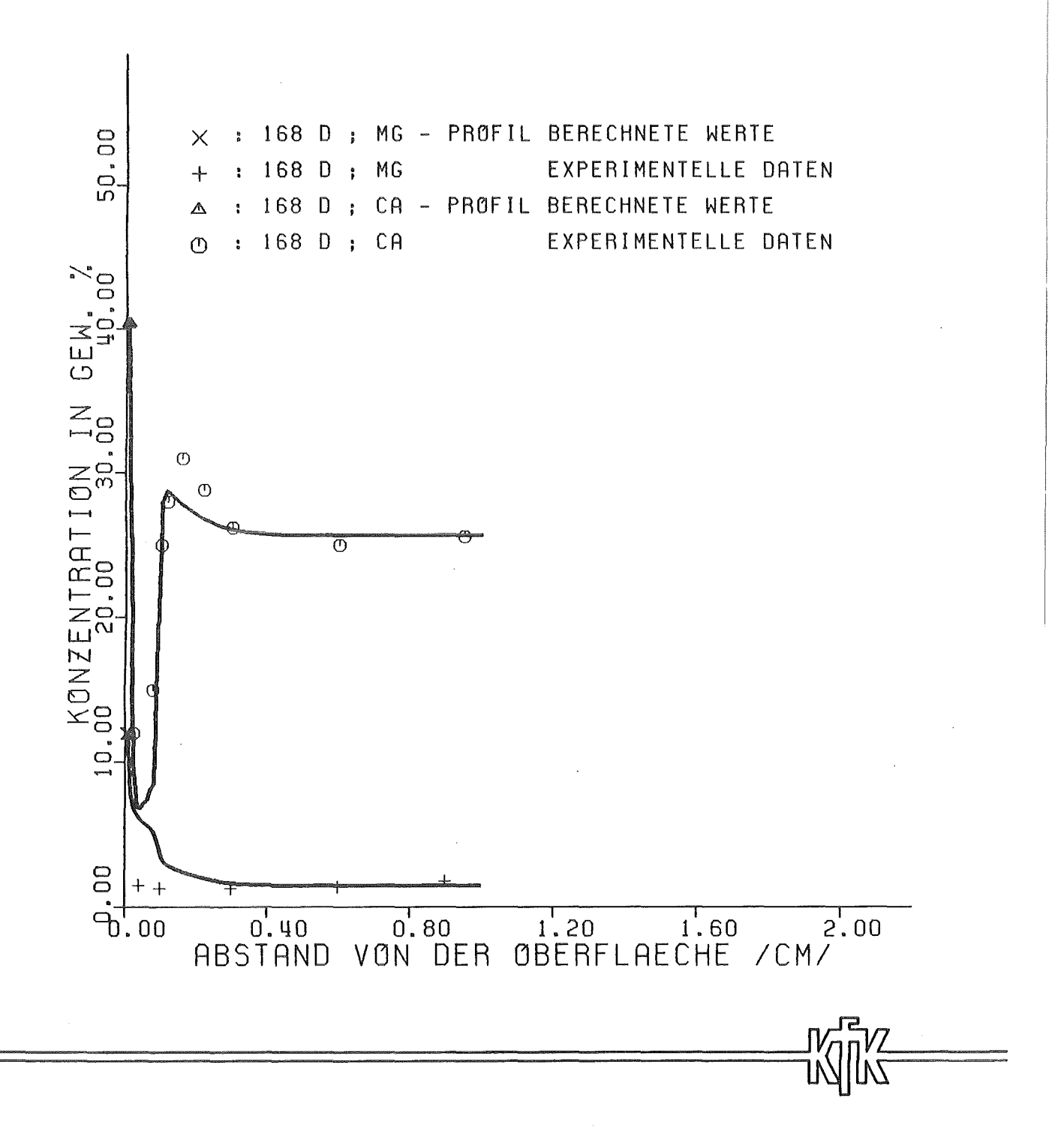

Konzentrationsprofile bei der Zementkorrosion in  $Abb. 8$ quinärer Lauge (Teilmodell MODEL4) nach 'z Jahr